# Верификация программ на моделях Лекция №4 Среда верификации SPIN. Описание моделей на языке Promela. *Константин Савенков (лектор)*

### План лекции

- Применение SPIN для верификации программ на моделях,
- Описание моделей программ на языке Promela:
	- основные операторы,
	- недетерминизм,
	- синхронизация процессов,
	- задание потока управления модели.

### Верификация программы при помощи модели

- Нам нужно задавать как система *устроена* и как она *должна быть устроена*;
- Таким образом, нужны две нотации: – чтобы описать поведение (устройство системы), – чтобы описать требования (свойства правильности);
- Программа-верификатор проверяет, что устройство системы удовлетворяет свойствам правильности;
- Выбранная нотация гарантирует разрешимость проверки **любого свойства любой модели**.

### Верификация программы при помощи модели

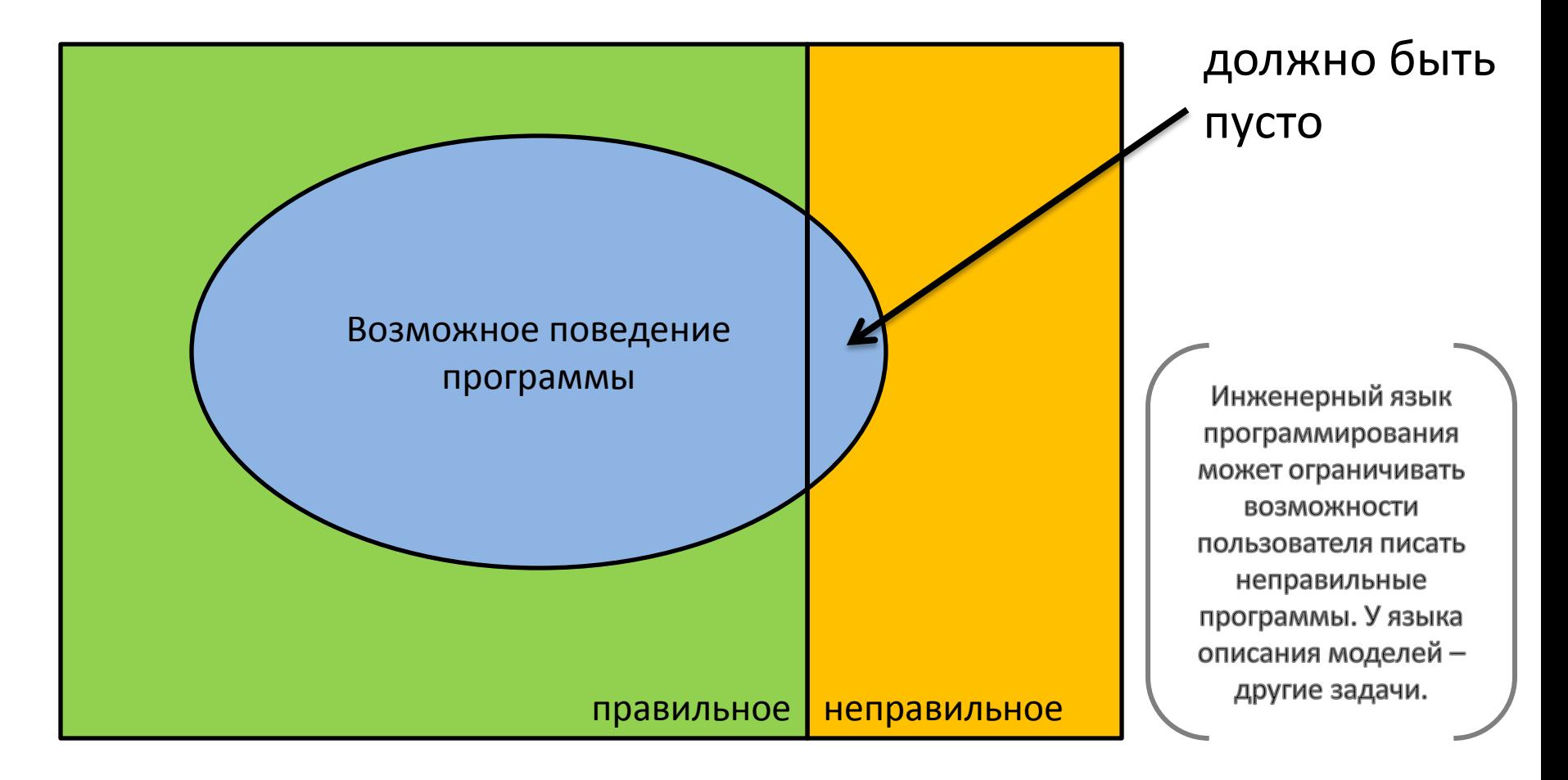

# SPIN, Promela, LTL

- SPIN Simple Promela INterpreter,
- Promela Process Meta Language,

[описание поведения] • LTL - Linear Temporal Logic. (описание свойств)

> http://spinroot.com документация, дистрибутивы, учебные курсы

# SPIN, Promela, LTL

- SPIN:
	- моделирование,
	- верификация;
- Promela:

<sub>.</sub> реализация недетерминизма

- недетерминированный язык с охраняемыми командами,

расширяет возможности абстракции

задача языка - не предотвратить описание моделей плохих программ,

 $[$  goto поддерживаются $]$ 

задача языка - разрешить описывать такие модели, которые могут быть верифицированы

конечное число состояний

### Процесс верификации

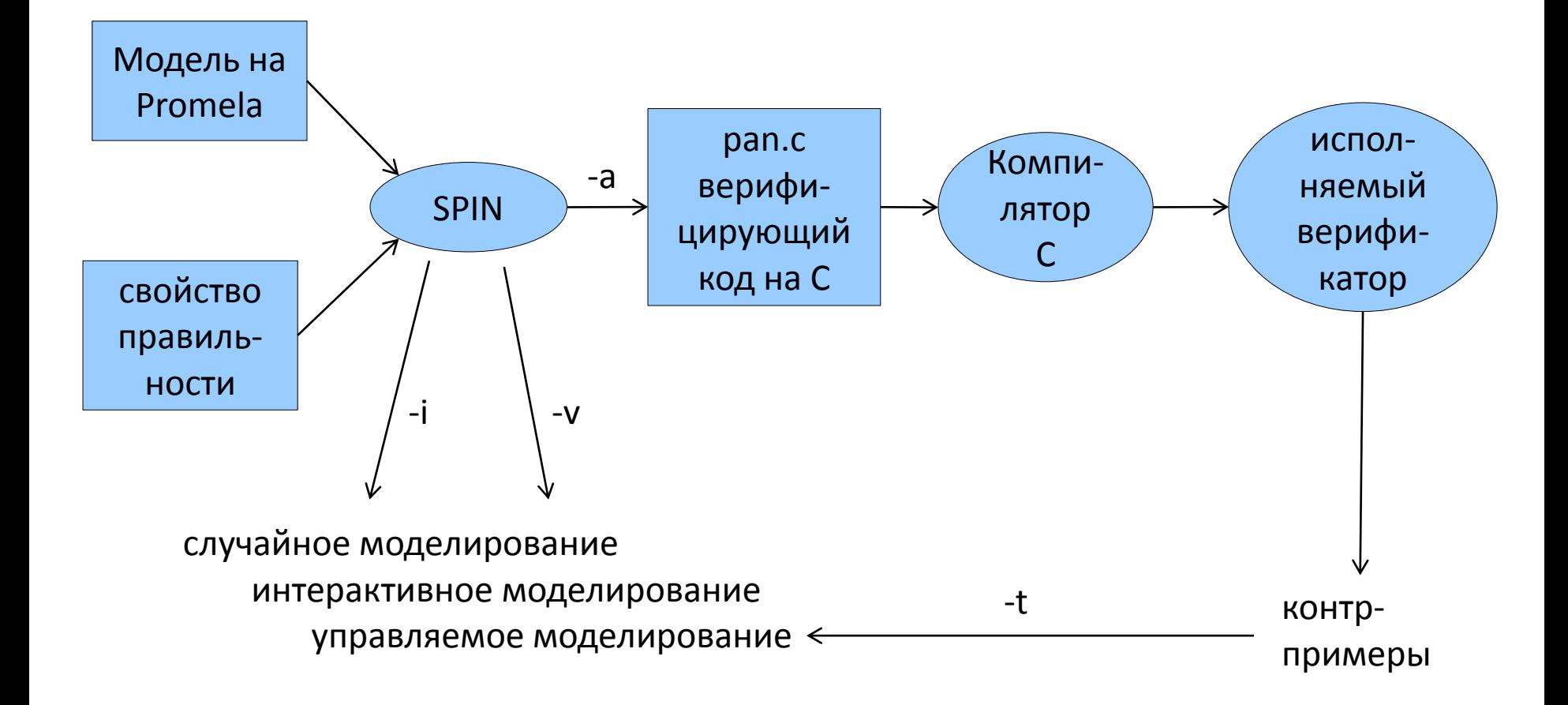

#### Ключевые моменты

- У моделей конечное число состояний (потенциально бесконечные элементы моделей в Promela ограничены)
	- гарантирует разрешимость верификации,
	- тем не менее, у модели может быть бесконечное число вычислений;
- асинхронное выполнение процессов
	- нет глобальных часов,
	- по умолчанию синхронизация разных процессов отсутствует;

#### Ключевые моменты

- Недетерминированный поток управления – абстракция от деталей реализации;
- Понятие выполнимости оператора
	- с любым оператором связаны понятия предусловия и эффекта,
	- оператор выполняется (производя эффект), только если предусловие истинно, в противном случае он заблокирован,
	- Пример: q?m если канал q не пуст, читаем из него сообщение, иначе ждём.

# Устройство модели на Promela

#### Три типа объектов:

- процессы,
- глобальные и локальные объекты данных,

– каналы сообщений.

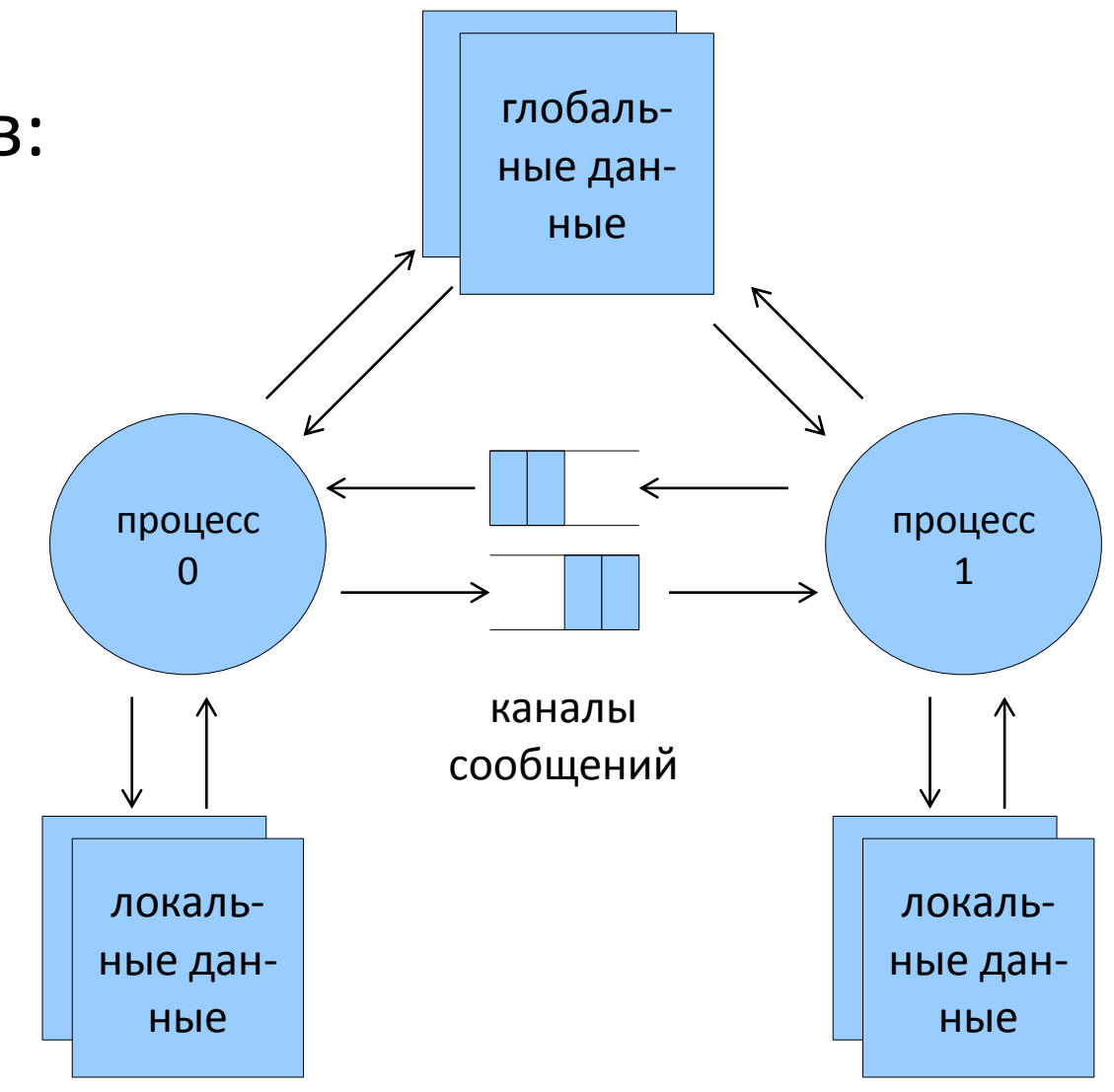

## Hello, world!

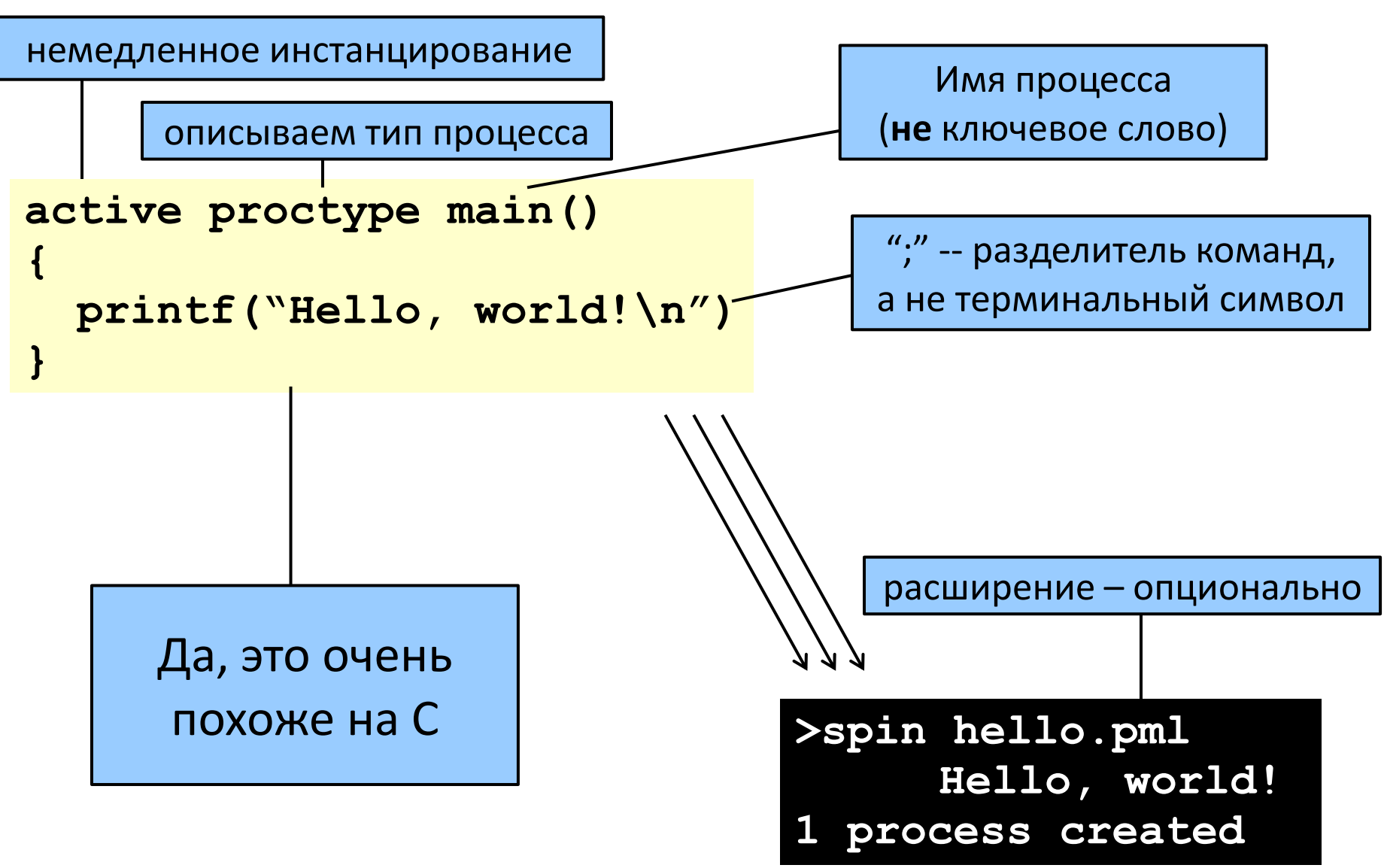

# Hello, world!

- Основная структурная единица языка Promela – не функция, а процесс.
- Если процесс один, то можно описать его проще:

```
init {
  printf("Hello, world!\n")
}
```
не выделяем определение типа процесса

• Полная форма – с явным инстанцированием:

```
init {
  run main()
}
```
создаём процесс в ходе выполнения модели

## Процессы в Promela

- Поведение процесса задаётся в объявлении типа процесса (proctype),
- Экземпляр процесса инстанцирование proctype,
- Два вида инстанцирования процессов:
	- в начальном состоянии системы,

 $[$  префикс active

- в произвольном достижимом состоянии системы.  $\begin{bmatrix} \text{oneparop run} \end{bmatrix}$ 

#### Процессы в Promela

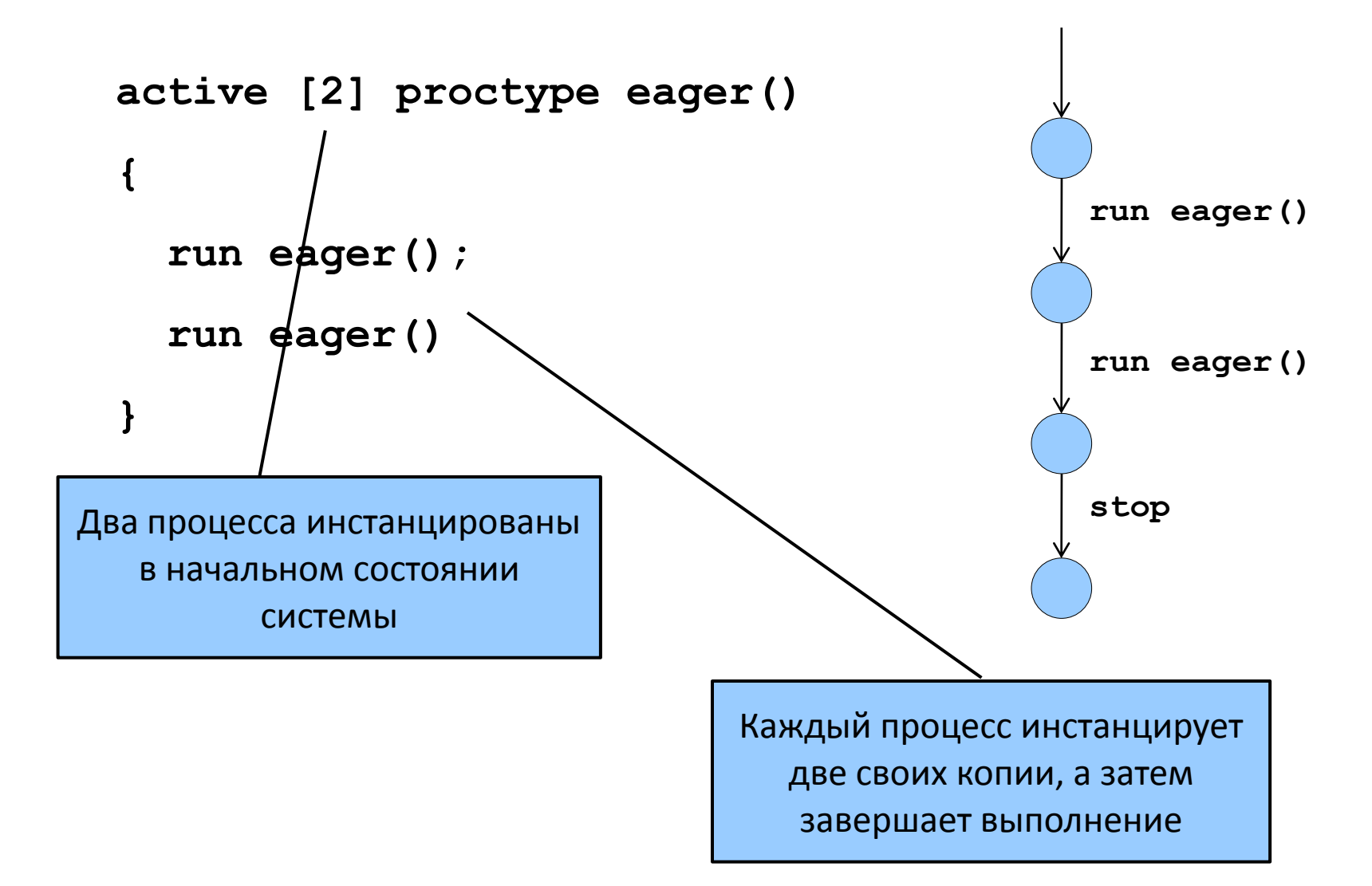

### Процессы в Promela

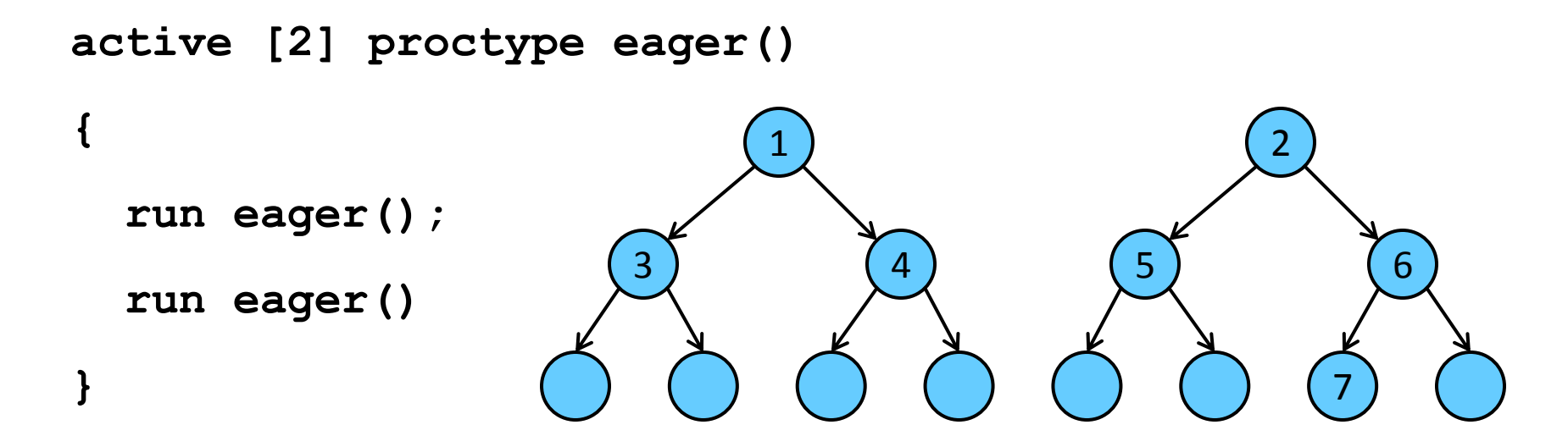

- Почему такая модель остаётся конечной?
	- run оператор-выражение,
	- run либо возвращает pid нового процесса, либо 0, если инстанцирование не удалось,
	- выражение выполняется, только если возвращает не 0,
	- максимальное число процессов ограничено 255.

### Оператор run

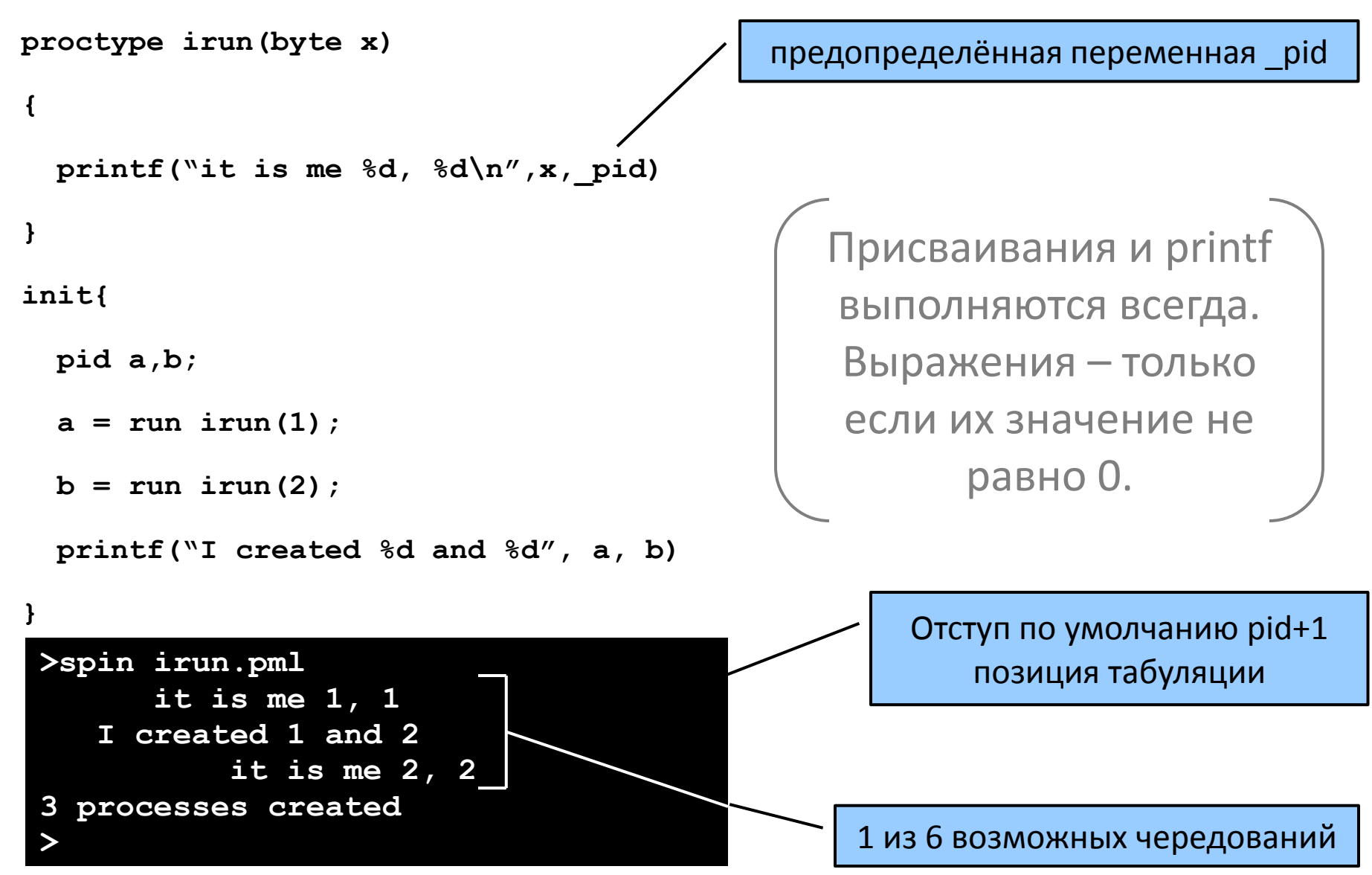

# Взаимодействие процессов

- Два способа синхронизации процессов:
	- глобальные (разделяемые) переменные,
	- обмен сообщениями (буферизованные или синхронные каналы),
	- глобальных часов нет;
- У каждого процесса есть локальное состояние:
	- «счётчик команд» (состояние потока управления),
	- значения локальных переменных;
- У модели в целом глобальное состояние:
	- значение глобальных переменных,
	- содержимое каналов сообщений,
	- множество активных процессов.

## Почему число состояний модели конечно?

- Число активных процессов конечно,
- У каждого процесса ограниченное число операторов,
- Диапазоны типов данных ограничены,
- Размер всех каналов сообщений ограничен.

#### Явная синхронизация процессов

```
bool toggle = true;
short cnt;
active proctype A() provided (toggle == true)
{
L: cnt++;
       printf("A: cnt=%d\n", cnt);
       toggle = false;
       goto L
}
active proctype B() provided (toggle == false)
{
L: cnt--;
       printf("B: cnt=%d\n", cnt);
       toggle = true;
       goto L
}
                                                 Процесс выполняется, 
                                                 только если значение 
                                                  provided clause равно 
                                                            true.
                                                      По умолчанию 
                                                  значение равно true.
                                                ./spin provided.pml | more
                                                      A: cnt=1
                                                           B: cnt=0
                                                      A: cnt=1
                                                           B: cnt=0
```
## Основные операторы Promela

- Задают элементарные преобразования состояний,
- Размечают дуги в системе переходов соответствующего процесса,
- Их немного всего 6 типов,
- Оператор может быть:
	- выполнимым: **может** быть выполнен,
	- заблокированным: (пока что) **не может** быть выполнен.

выполнимость может зависеть от глобального состояния

## Основные операторы Promela

• 3 типа операторов уже встречались:

– оператор печати (**printf**),

всегда безусловно выполним, на состояние не влияет

– оператор присваивания,

всегда безусловно выполним, меняет значение только одной переменной, расположенной слева от «=»

– оператор-выражение.

выполним, только если выражение не равно 0 (истинно)

- **2 < 3**  выполним всегда,
- $x < 27$  выполним, только если значение  $x < 27$ ,
- **3 + x**  выполним, только если x != -3.

## Чередование операторов (интерливинг)

• процессы выполняются параллельно и асинхронно,

> между выполнением двух последовательных операторов одного процесса может быть сколь угодно длинная пауза

- произвольная диспетчеризация процессов,
- выполнение операторов разных процессов происходит в произвольном порядке,

основные операторы выполняются атомарно

• в теле одного процесса допускается недетерминированное ветвление.

### Два уровня недетерминизма

• **Внутренний** (выбор действия в процессе),

• **Внешний** (выбор процесса).

b1

 $b2$ 

a1

a2

Чередование (интерливинг)

b2

a1

 $b1a2$ 

a2

 $b1 a1$ 

 $b2$  a2

 $b2a1$ 

b1

### Выполнимость операторов

• Основной инструмент управления выполнимостью операторов в Promela выражения (expressions)

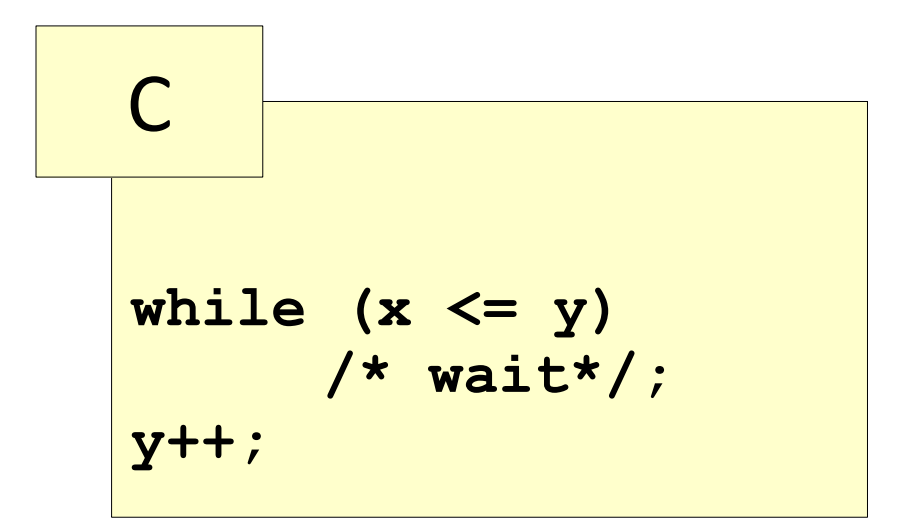

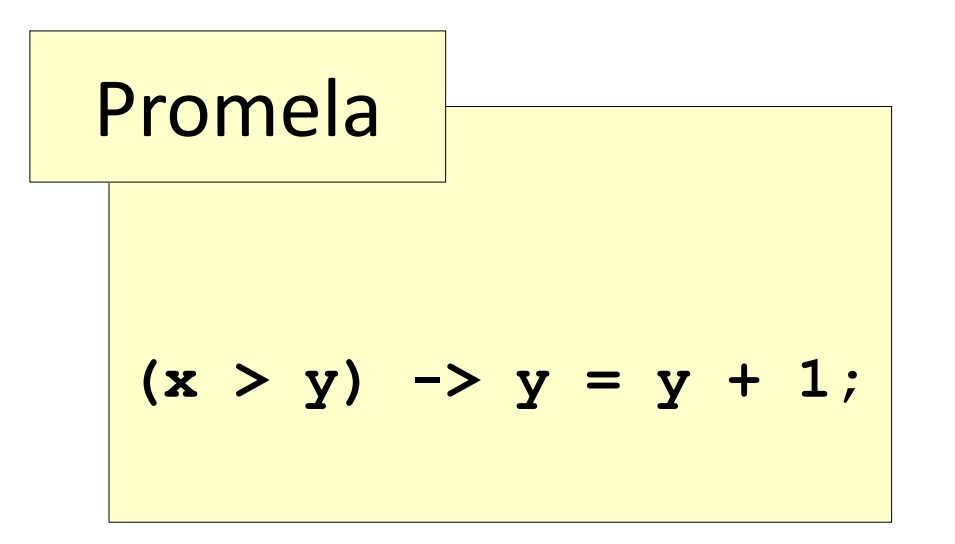

### Псевдо-операторы

- Несколько специфических операторов:
	- **skip**: всегда выполним, без эффекта, эквивалент выражения **(1)**,
	- **true**: всегда выполним, без эффекта, эквивалент выражения **(1)**,
	- **run**: **0**, если при создании процесса превышен лимит, **\_pid** в противном случае.

# И ещё один тип оператора

- assert (выражение)
	- всегда выполним, не влияет на состояние системы,
	- SPIN сообщает об ошибке, если значение выражения равно 0 (false),
	- используется для проверки свойств *безопасности* (состояний).

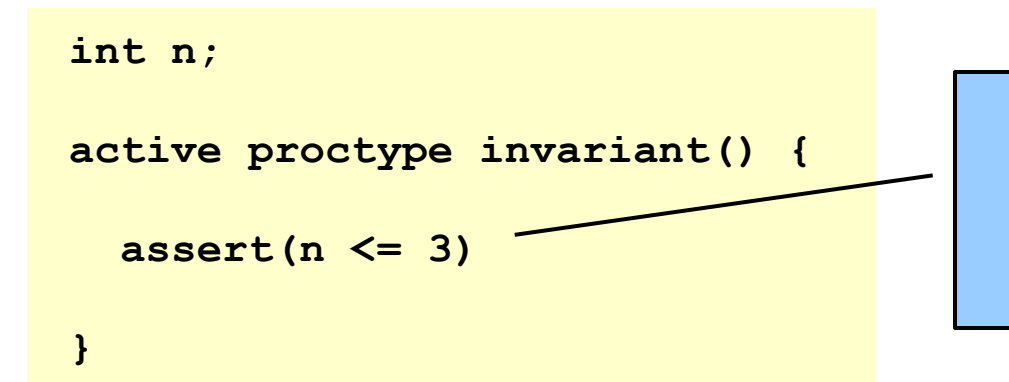

В силу асинхронности выполнения процессов, данный оператор может быть выполнен в любой момент.

### Пример

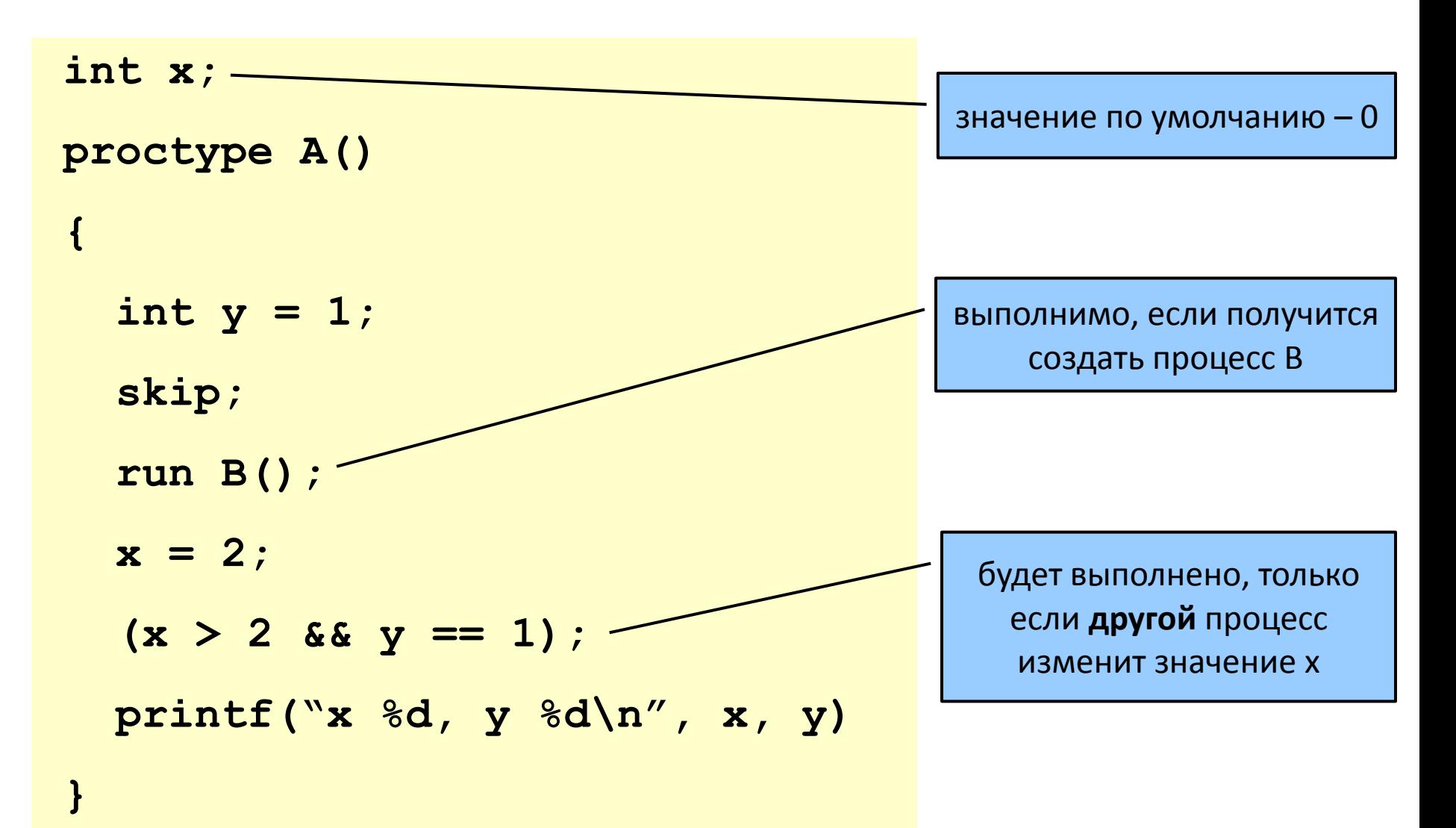

## Оператор run

- Все выражения без run в Promela не приводят к побочному эффекту;
- в отличие от С, в выражении Promela нельзя изменить значение переменной;
- в выражении может быть только один оператор run:
	- **run B() && run A()** может быть заблокирован с частичным эффектом,
	- **! (run B())** эквивалент (nr pr >= 255),
	- **run B() && (a>b)**  создаёт процессы до тех пор, пока (a <= b);
- возврат 0 как правило, ошибка при разработке модели.

#### Пример – два процесса

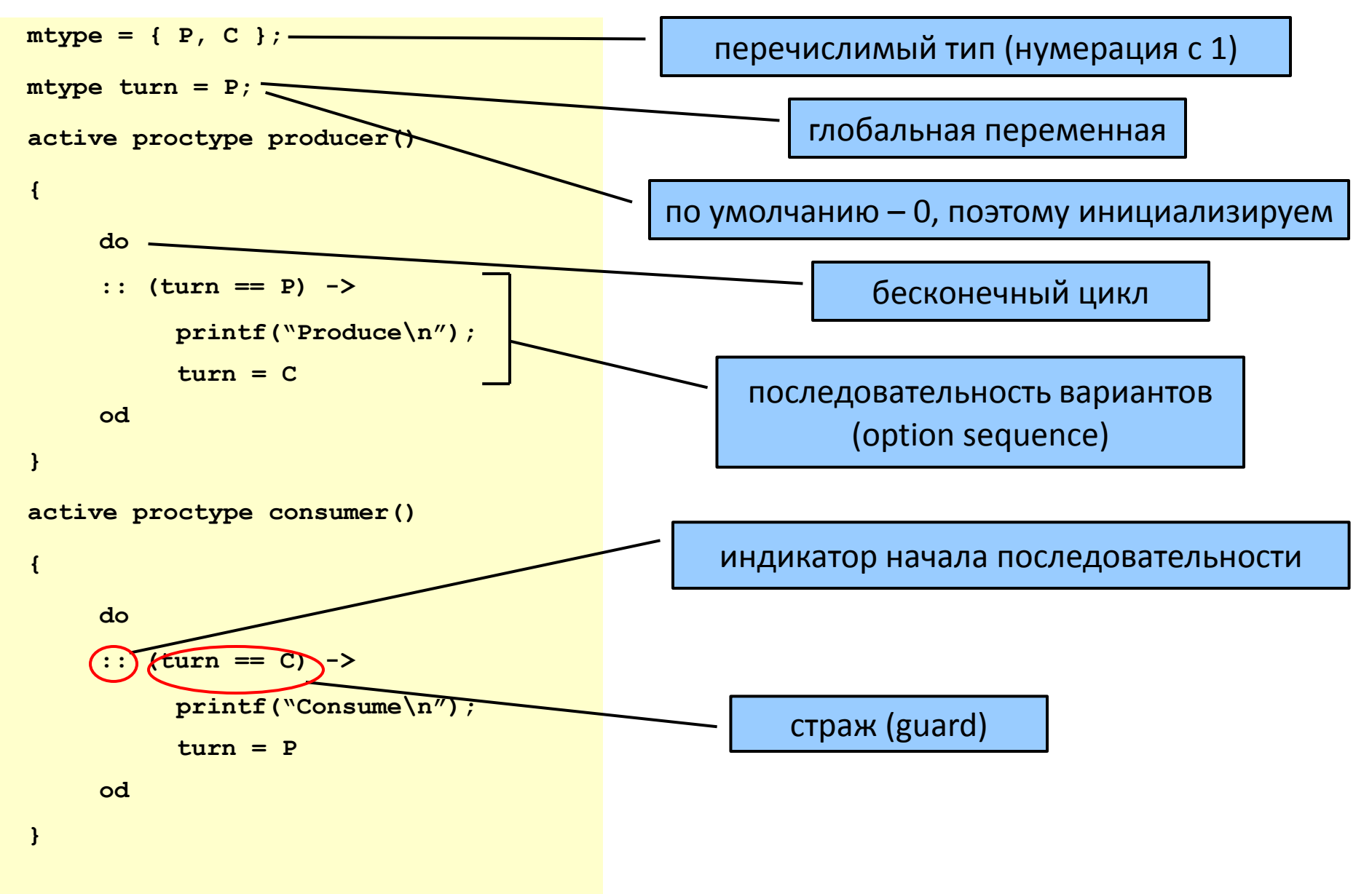

#### Пример – два процесса

```
mtype = { P, C };
mtype turn = P;
active proctype producer()
{
    do
    :: (turn == P) ->
         printf("Produce\n");
         turn = C
    od
}
active proctype consumer()
{
    do
    :: (turn == C) ->
         printf("Consume\n");
         turn = P
    od
}
                               ./spin -u14 pc.pml
                                      Produce
                                          Consume
                                      Produce
                                          Consume
                               -------------
                               depth-limit (-u14 steps) reached
                               #processes: 2
                                                 turn = C14: proc 1 (consumer) line 17 "pc.pml" 
                               (state 3)
                                14: proc 0 (producer) line 6 "pc.pml" 
                               (state 4)
                               2 processes created
                                                -uN – ограничение количества 
                                                           шагов
```
#### **if**

```
• break – выход из тела do,
active proctype consumer()
{
    do
    :: (turn == C) ->
         printf("Consume\n")
           ;
         turn = P
    od
}
                                          active proctype consumer()
                                           {
                                          again: if
                                                  :: (turn == C) ->
                                                     printf("Consume\n");
                                                     turn = P
                                                  fi;
                                                  goto again
                                           }
```
- :: else если ни одна из альтернатив не выполняется,
- если выполняется несколько альтернатив внутренний недетерминизм

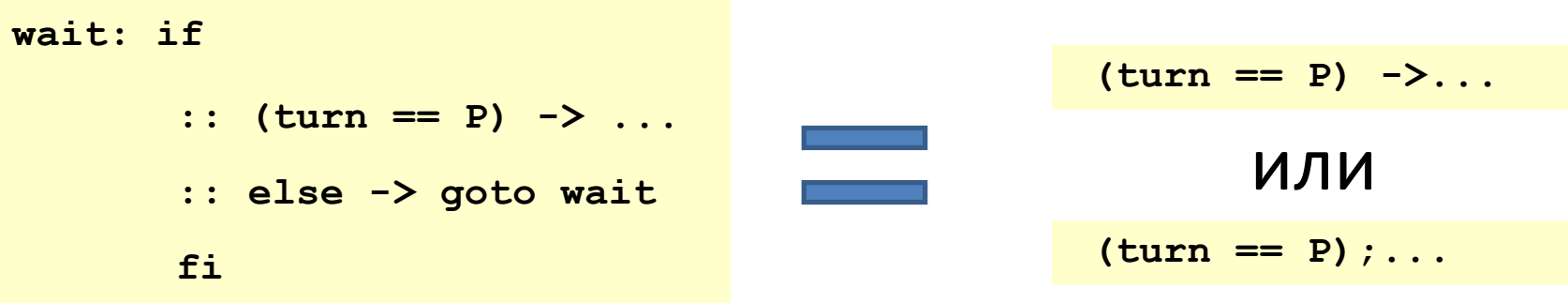

### Пример: взаимное исключение

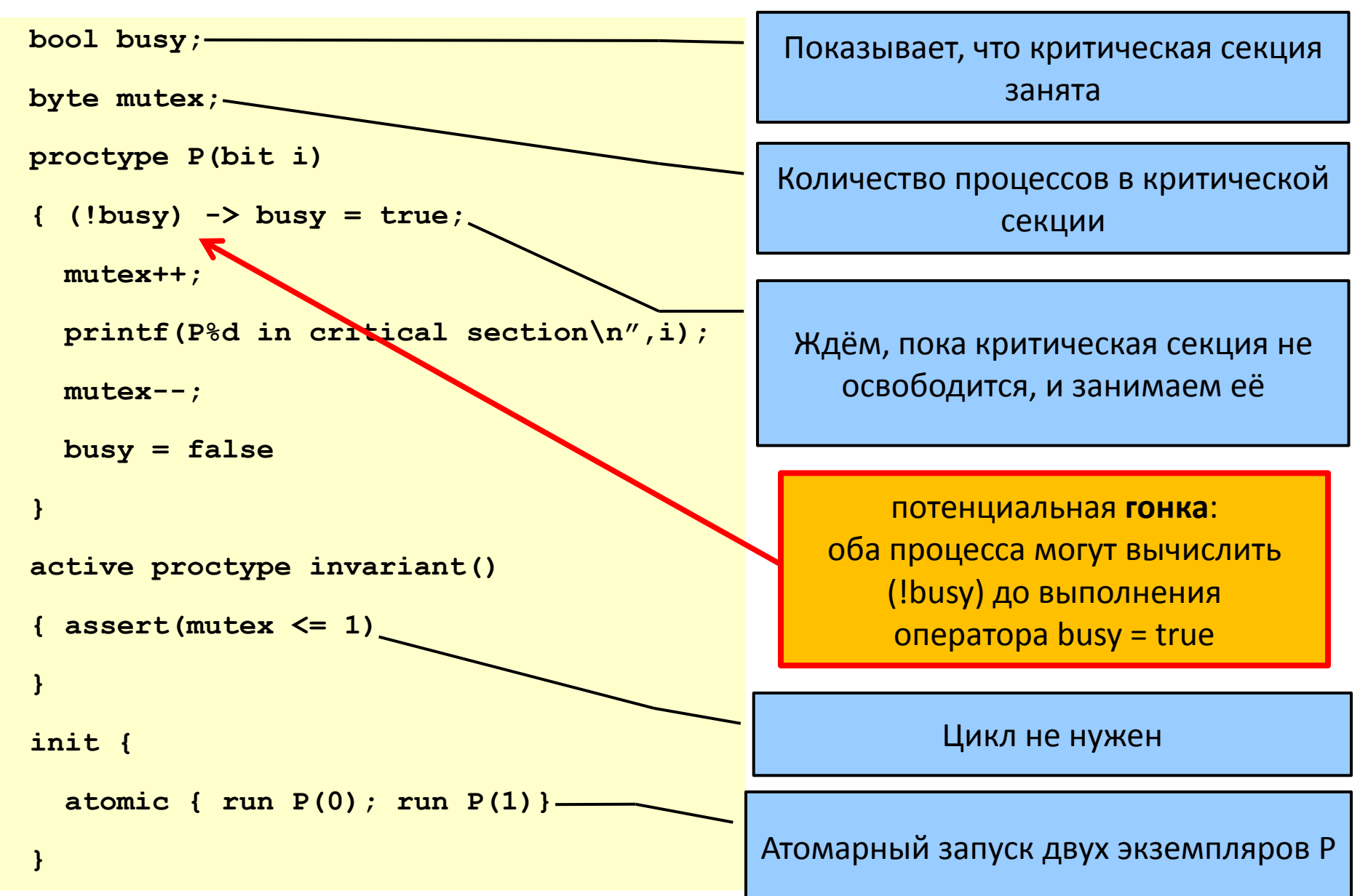

### Запуск верификатора

```
> ./spin -a mutex.pml
> gcc -DSAFETY -o pan pan.c
> ./pan
pan: assertion violated (mutex<=1) (at depth 10)
pan: wrote mutex.pml.trail
(Spin Version 5.1.4 -- 27 January 2008)
Warning: Search not completed
       + Partial Order Reduction
Full statespace search for:
       never claim - (none specified)
       assertion violations +
       cycle checks - (disabled by -DSAFETY)
       invalid end states +
State-vector 24 byte, depth reached 19, errors: 1
      73 states, stored
      32 states, matched
     105 transitions (= stored+matched)
       1 atomic steps
hash conflicts: 0 (resolved)
   2.501 memory usage (Mbyte)
pan: elapsed time 0 seconds
```
#### Моделирование контрпримера

```
./spin -t -p mutex.pml
Starting invariant with pid 0
Starting :init: with pid 1
Starting P with pid 2
 1: proc 1 (:init:) line 14 "mutex.pml" (state 1) [(run P(0))]
Starting P with pid 3
 2: proc 1 (:init:) line 14 "mutex.pml" (state 2) [(run P(1))]
 3: proc 3 (P) line 4 "mutex.pml" (state 1) [(!(busy))]
 4: proc 2 (P) line 4 "mutex.pml" (state 1) [(!(busy))]
 5: proc 3 (P) line 4 "mutex.pml" (state 2) [busy = 1]
 6: proc 3 (P) line 5 "mutex.pml" (state 3) [mutex = (mutex+1)]
                P1 in critical section
 7: proc 3 (P) line 6 "mutex.pml" (state 4) [printf('P%d in critical section\\n',i)]
 8: proc 2 (P) line 4 "mutex.pml" (state 2) [busy = 1]
 9: proc 2 (P) line 5 "mutex.pml" (state 3) [mutex = (mutex+1)]
             P0 in critical section
10: proc 2 (P) line 6 "mutex.pml" (state 4) [printf('P%d in critical section\\n',i)]
spin: line 11 "mutex.pml", Error: assertion violated
spin: text of failed assertion: assert((mutex<=1))
11: proc 0 (invariant) line 11 "mutex.pml" (state 1) [assert((mutex<=1))]
spin: trail ends after 11 steps
#processes: 4
              busy = 1
              mutex = 2
11: proc 3 (P) line 7 "mutex.pml" (state 5)
11: proc 2 (P) line 7 "mutex.pml" (state 5)
11: proc 1 (:init:) line 15 "mutex.pml" (state 4) <valid end state>
11: proc 0 (invariant) line 12 "mutex.pml" (state 2) <valid end state>
4 processes created
```
#### Взаимное исключение (другой вариант)

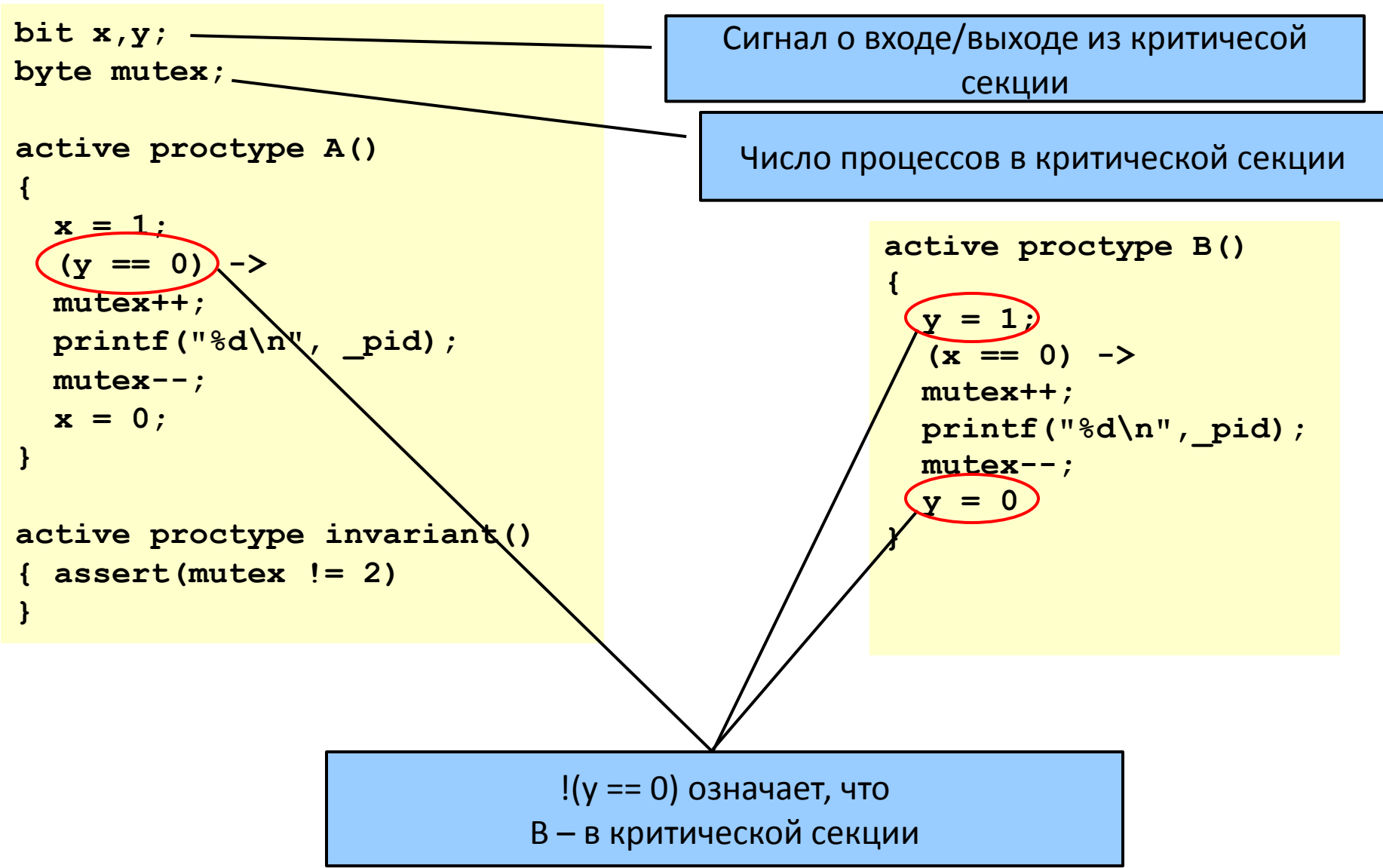

### Верификация

```
> ./spin -a mutex2.pml
> gcc -DSAFETY -o pan pan.c
> ./pan
pan: invalid end state (at depth 3)
pan: wrote mutex2.pml.trail
(Spin Version 5.1.4 -- 27 January 2008)
Warning: Search not completed
       + Partial Order Reduction
Full statespace search for:
       never claim - (none specified)
       assertion violations +
       cycle checks - (disabled by -DSAFETY)
       invalid end states +
State-vector 20 byte, depth reached 16, errors: 1
      23 states, stored
       3 states, matched
      26 transitions (= stored+matched)
       0 atomic steps
hash conflicts: 0 (resolved)
   2.501 memory usage (Mbyte)
pan: elapsed time 0 seconds
```
#### Взаимное исключение (другой вариант)

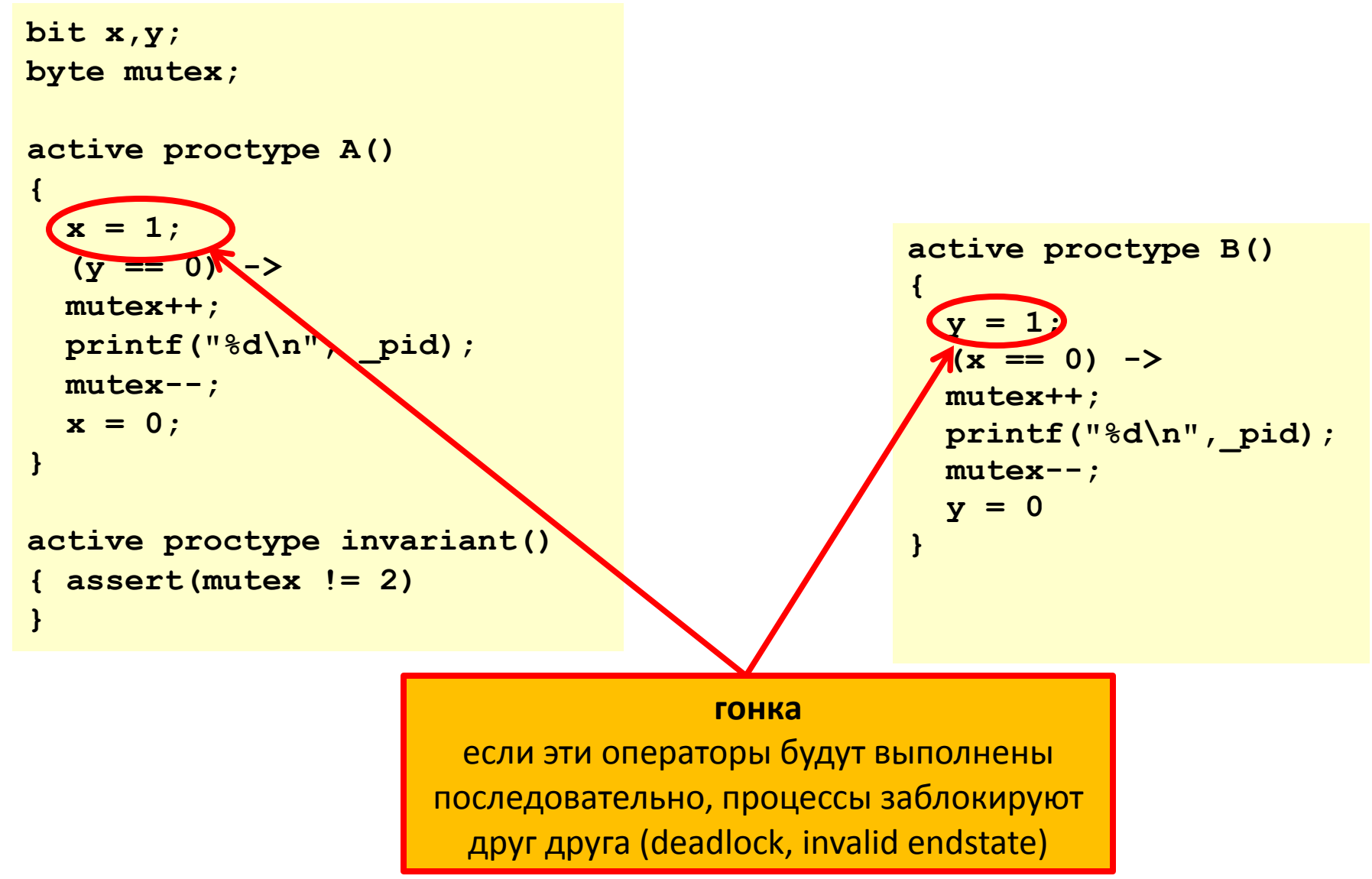

#### Моделирование контрпримера

```
> ./spin -t -p mutex2.pml
Starting A with pid 0
Starting B with pid 1
Starting invariant with pid 2
 1: proc 2 (invariant) line 25 "mutex2.pml" (state 1) [assert((mutex!=2))]
 2: proc 2 terminates
 3: proc 1 (B) line 16 "mutex2.pml" (state 1) [y = 1]
 4: proc 0 (A) line 6 "mutex2.pml" (state 1) [x = 1]
spin: trail ends after 4 steps
#processes: 2
              x = 1
              y = 1
              mutex = 04: proc 1 (B) line 17 "mutex2.pml" (state 2)
 4: proc 0 (A) line 7 "mutex2.pml" (state 2)
3 processes created
>
```
## Алгоритм Петерсона (1981)

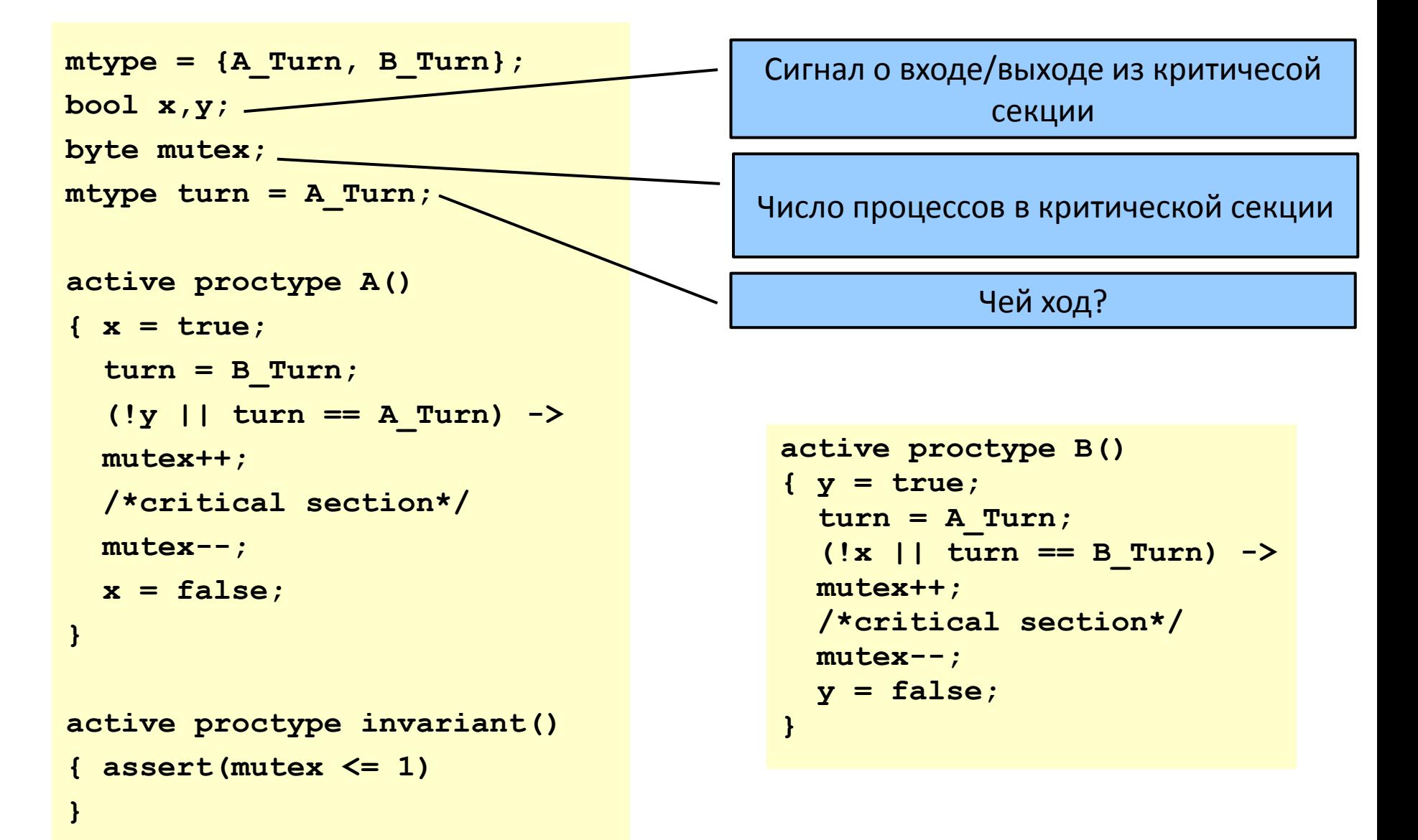

#### Вариант алгоритма Лампорта (1981)

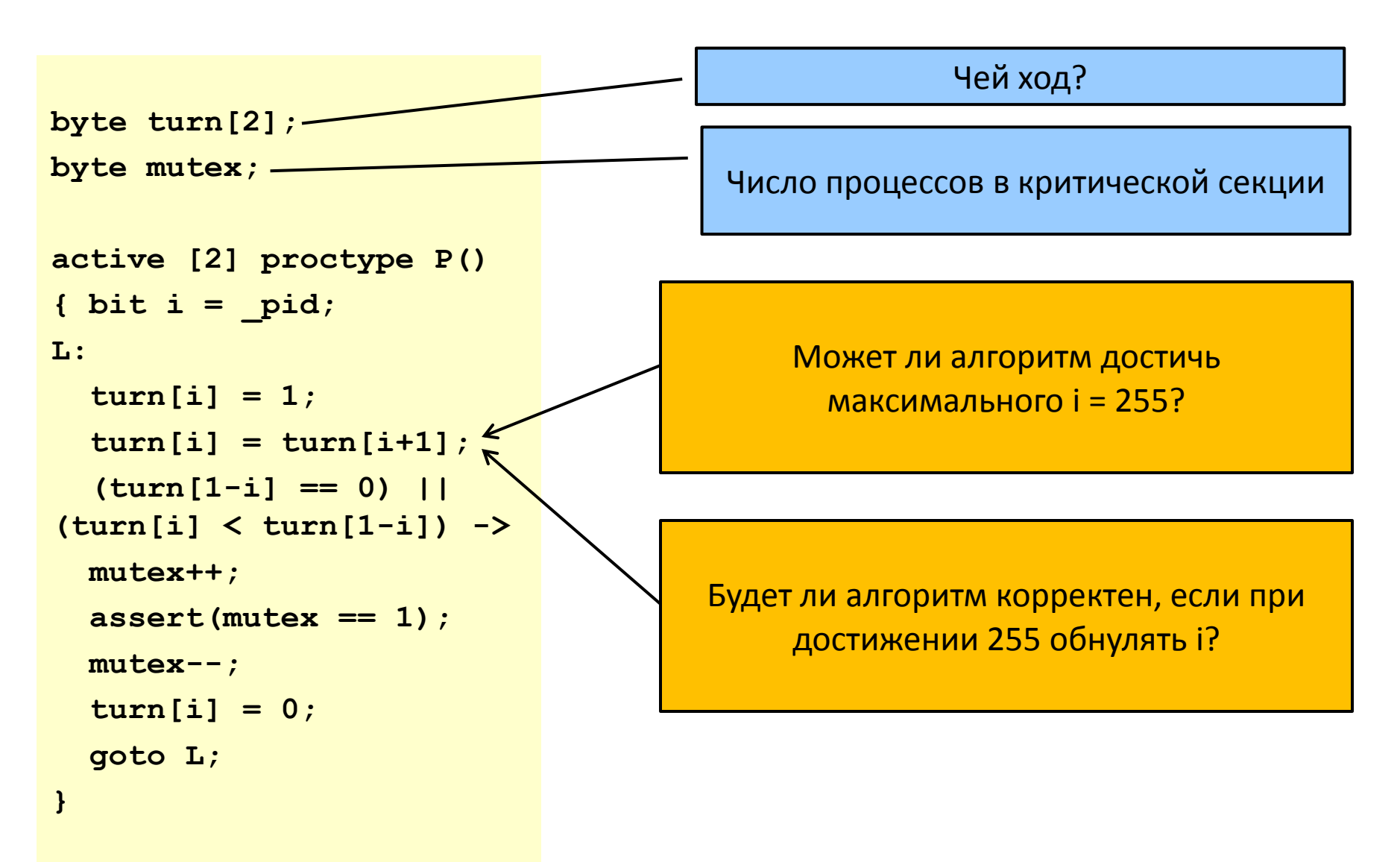

#### Основные операторы языка Promela

- присваивание: **x++, x--, x = x + 1,**
- выражение: **(x), (1), run P(),**
- **x = run P(); skip, true, else, timeout;** • печать: **printf**  $(\forall x = \alpha \land \mathbf{n}'', x)$ ;
- ассерт: **assert(1+1 == 2), assert(false);**
- отправка сообщения: **q!m;**
- приём сообщения: **q?m;**

#### Последние два типа операторов Promela отправка и приём сообщений s2r sender receiver  $\frac{1}{1-\frac{1}{12s}}$  $\leftarrow$ **s2r!msg s2r?msg r2s!ack** K**r2s?ack** ! – отправка, ? - приём

# Каналы сообщений

- Сообщения передаются через **каналы** (очереди/буфера ограниченного объёма),
- каналы бывают двух типов:
	- буферизованные (асинхронные),
	- небуферизованные (синхронные, рандеву);

## Каналы сообщений

• пример объявления канала:

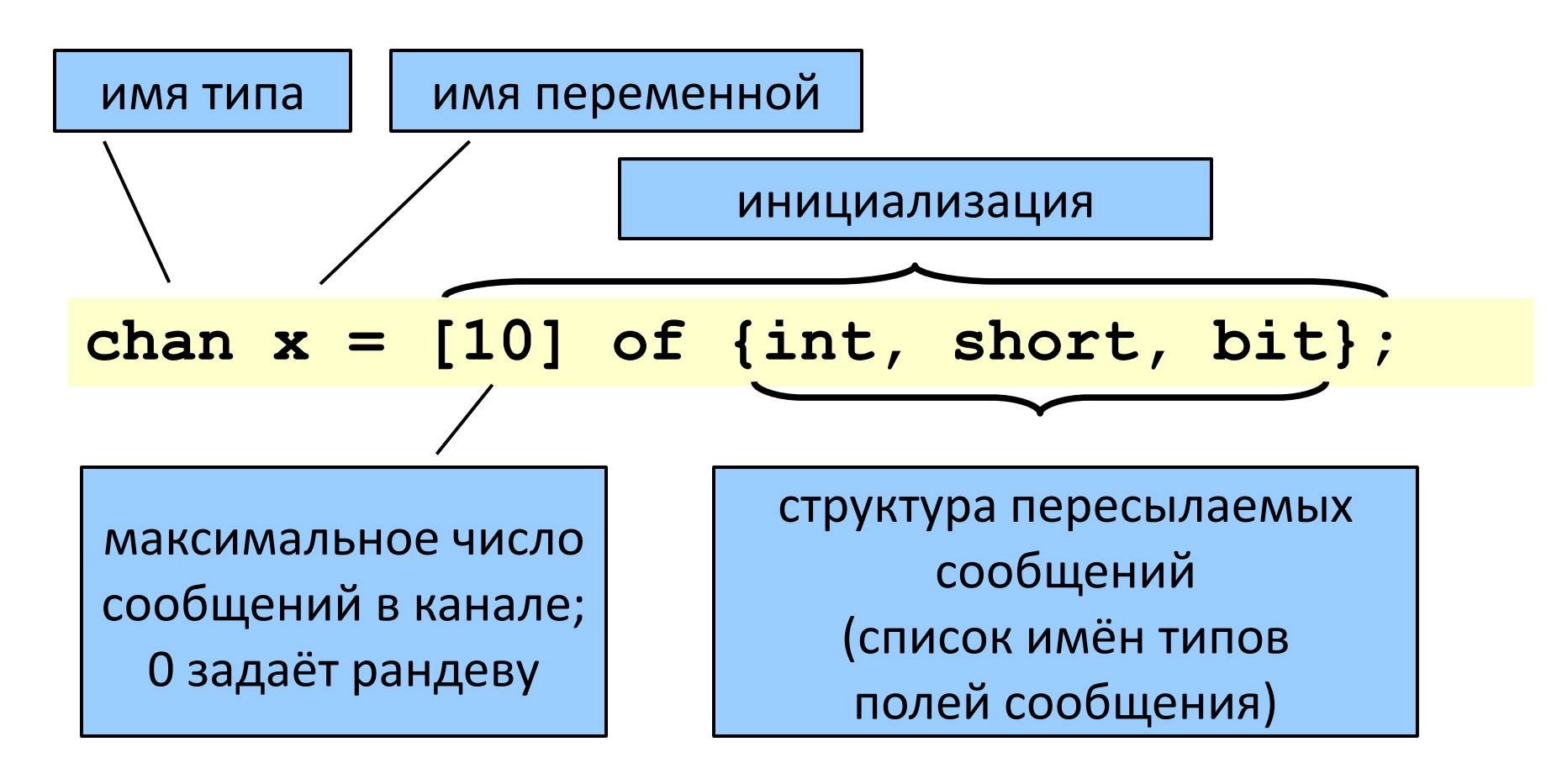

## Каналы сообщений

• пример объявления канала:

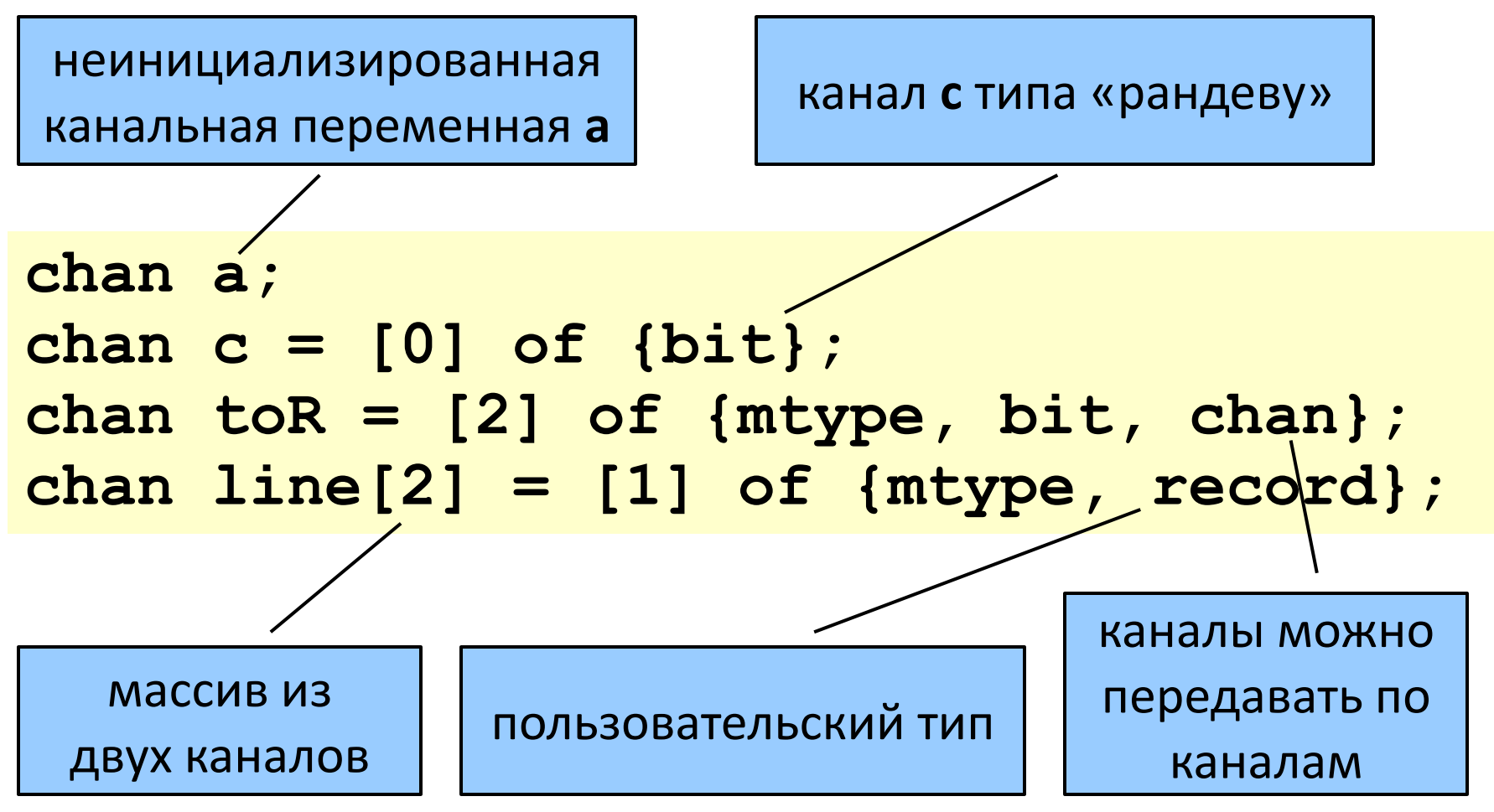

# Объявление mtype

(mtype = *message* type)

- способ определить символьные константы (до 255),
- объявление mtype: **mtype = {foo, bar};** в итоге объявляется 6 констант
	- **mtype = {ack, msg, err, interrupt};**
- объявление переменных типа mtype:

**mtype a; mtype b = foo;** неинициализированная, значение 0 значение всегда отлично от 0

## Отправка и приём сообщений

- отправка: **ch!expr1,...,expr<sup>n</sup>**
	- значения expr<sub>i</sub> должны соответствовать типам в объявлении канала;
	- **выполнима**, если заданный канал **не полон**;
- приём: **ch?const<sup>1</sup> или var1,…,const<sup>n</sup> или var<sup>n</sup>**
	- значения var<sub>i</sub> становятся равны соотв. зачениям полей сообщения;
	- значения const<sub>i</sub> ограничивают допустимые значения полей;
	- **выполним**, если заданный канал **не пуст** и первое сообщение в канале соответствует всем константным значениям в операторе приёма сообщения.

## Отправка и приём сообщений

• пример:

```
#define ack 5
chan ch = [N] of \{int, bit\};
                         другой вариант:
bit seqno;
                         ch!ack(0);
ch!ack, 0;
                         ch?ack (seqno)
ch?ack, seqno
```
#### Асинхронная передача сообщений

- асинхронные сообщения буферизуются для последующего приёма, пока канал не полон,
- отправитель блокируется, когда канал полон,
- получатель блокируется, когда канал пуст.

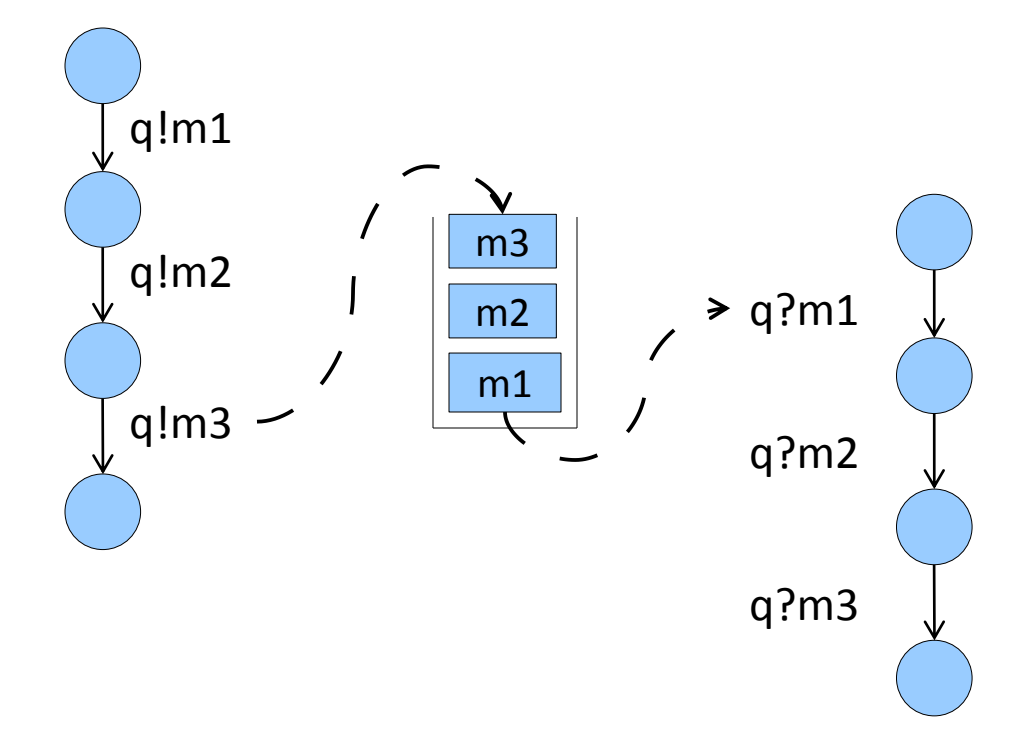

#### Синхронная передача сообщений

• ёмкость канала равна 0:

**chan ch = [0] of {mtype};**

- передача сообщений методом «рандеву»;
- не хранит сообщения;
- отправитель блокируется в ожидании получателя, и наоборот;
- отправка и приём выполняются *атомарно*.

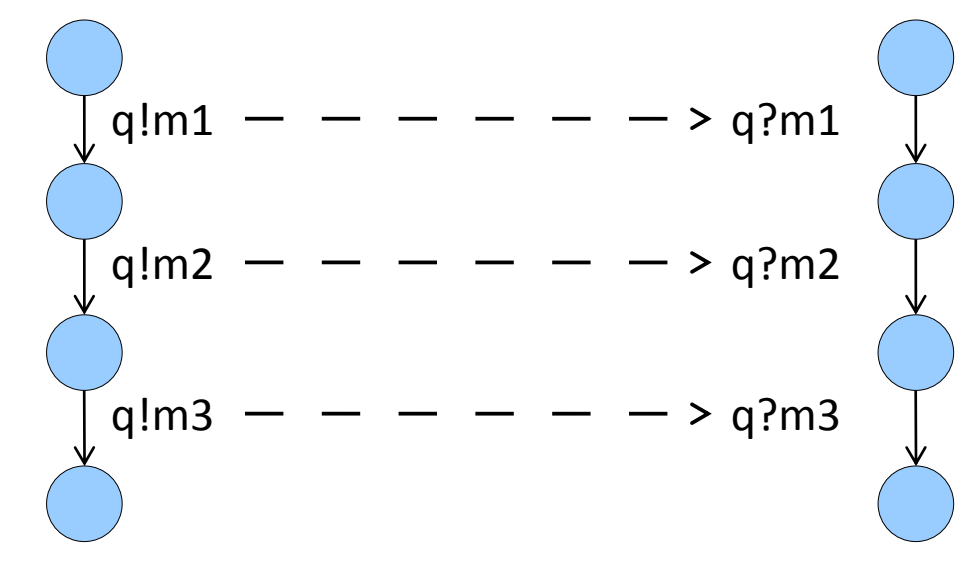

#### Пример: моделируем семафор

```
mtype = { P, V };
chan sema = [0] of { mtype };
active proctype semaphore()
{
L: sema!P -> sema?V; goto L
}
active [5] proctype user()
{
L: /*non-critical*/
     sema?P ->
     /*critical*/
     sema!V;
     goto L;
}
```
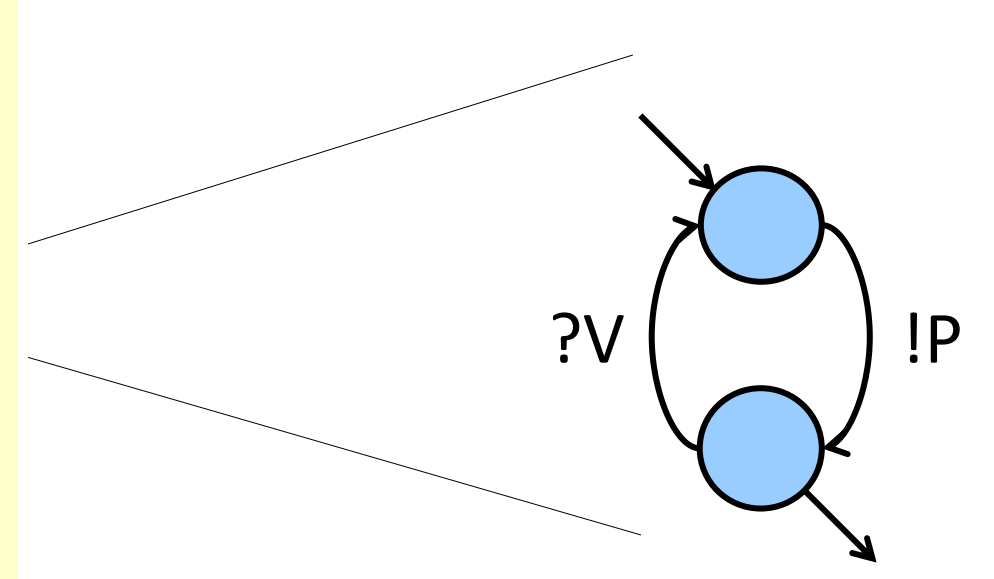

## Другие операции с каналами

- **len(q)**  возвращает число сообщений в канале,
- **empty(q)** возвращает true, если q пуст,
- $full(q)$  возвращает true, если q полон,
- **nempty(q)** вместо **!empty(q)** (в целях оптимизации),
- **nfull(q)** вместо **!full(q)** (в целях оптимизации).

## Операции со скобками

- **q?[n,m,p]** есть ли в канале подходящее сообщение?
	- булево выражение без побочных эффектов,
	- равно **true**, только когда **q?m,n,p** выполнимо, однако не влияет на значения n,m,p и не меняет содержимое канала q;
- **q?<n,m,p>**

широковещательный канал

- выполнимо тогда же, когда и **q?n,m,p**; влияет на значения n,m,p так же, как и **q?n,m,p**, однако не меняет содержимое q;
- **q?n(m,p)** отделяем тип сообщения от параметров
	- вариант записи оператора приёма сообщения (т.е. **q?n,m,p**),
	- может использоваться для отделения переменной от констант.

#### Область видимости объявления канала

• имя канала может быть локальным или глобальным, но канал сам по себе – всегда глобальный объект.

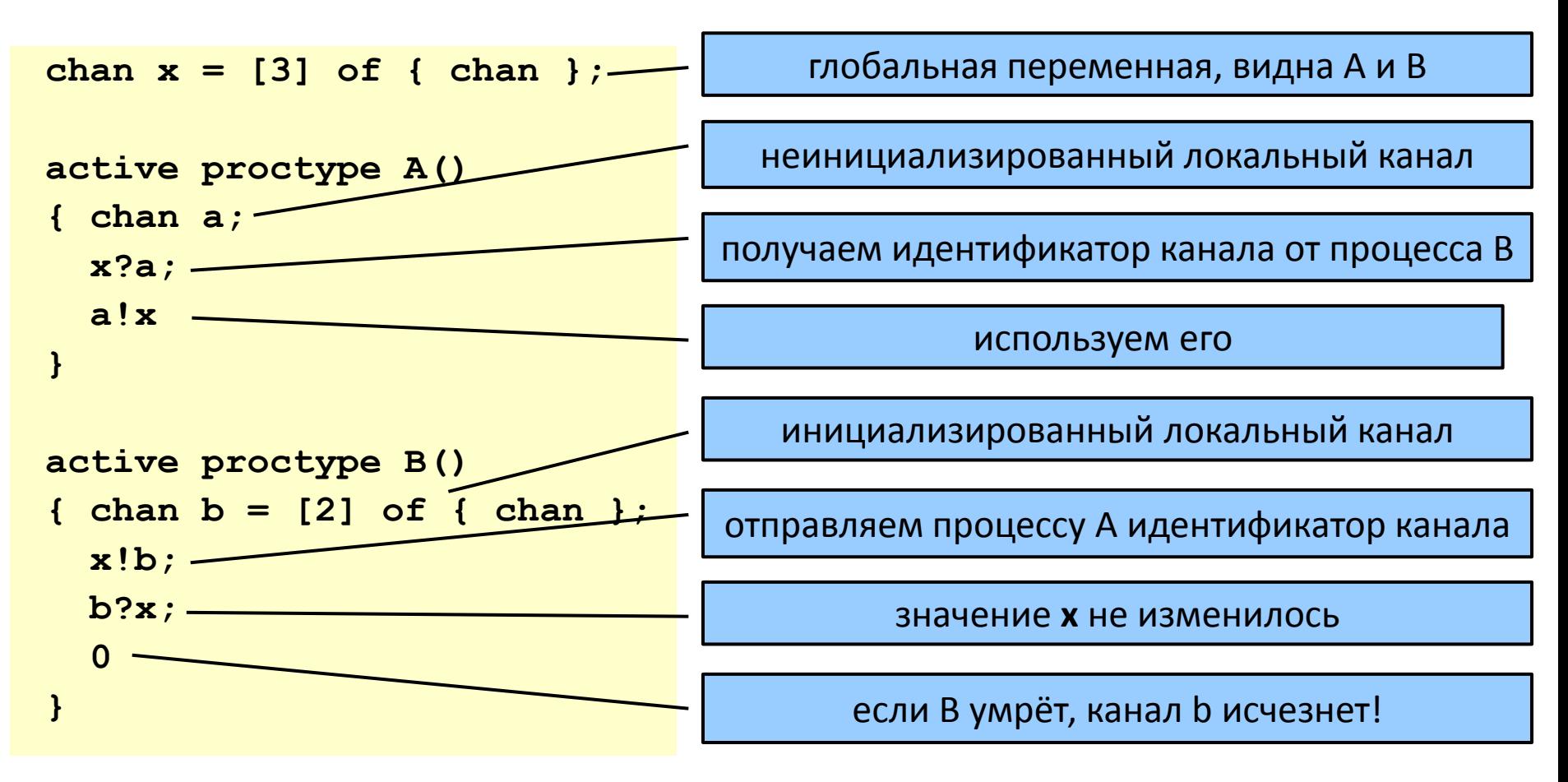

# Особые случаи:

упорядоченная отправка, случайный приём

- $q!!n,m,p$  аналогично q!n,m,p, но сообщение n,m,p помещается в канал сразу за первым сообщением, меньшим n,m,p;
- $q??n,m,p$  аналогично q?n,m,p, но из канала может быть выбрано **любое** сообщение (не обязательно *первое*).

**}**

```
init
{
  chan q = [3] of {int};
  int x;
  q!!5;
  q!!2;
  q?x->printf("%d\n",x);
  q?x->printf("%d\n",x)
                                        > ./spin sorted.pml
                                            2
                                            5
                                        1 process created
                                        >
```
## Основные типы данных Promela

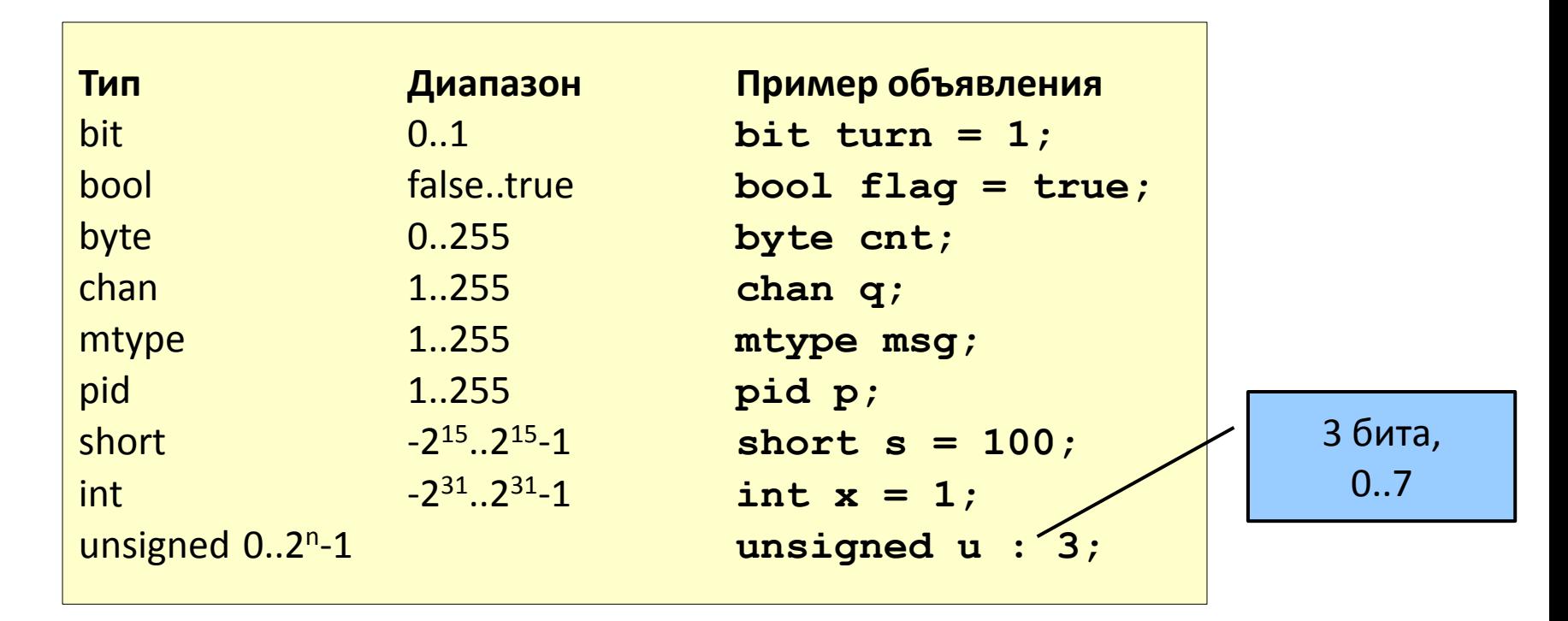

- по умолчанию все объекты (и локальные, и глобальные) инициализируются нулём;
- все переменные должны быть объявлены до первого использования;
- переменная может быть объявлена где угодно.

#### Основные типы данных Promela

В Promela нет действительных чисел, чисел с плавающей точкой и указателей. Этот язык предназначен для описания взаимодействия объектов, а не для описания вычислений.

#### Массивы и пользовательские типы данных

**Одномерные массивы:**

**byte a[27]; bit flags[4] = 1;**

- все элементы массива инициализируются одним значением,
- индексы нумеруются с 0.

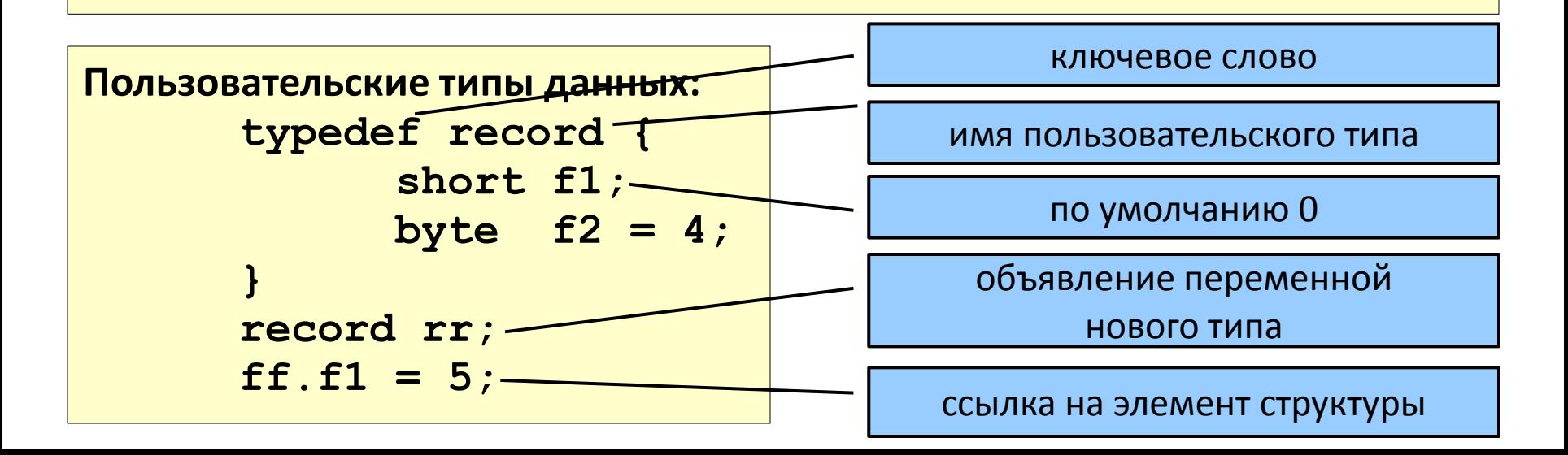

#### Ещё один способ объявления **МАССИВОВ**

typedef array {byte  $b[4]$ ;}  $array a[4];$ 

 $a[3].b[2] = 1;$ 

#### ИЛИ

#define  $ab(x,y)$   $a[x]$ . $b[y]$ 

 $ab(x,y) = ab(2,3) + ab(3,2);$ 

Перед разбором все модели прогоняются через препроцессор С (поддерживаются #define, #if, #ifdef, #ifndef, #include)

#### Вычисление выражений

- Значение всех выражений вычисляется в наиболее широком диапазоне (int);
- В присваиваниях и передаче сообщений значения приводятся к целевому типу после вычисления.

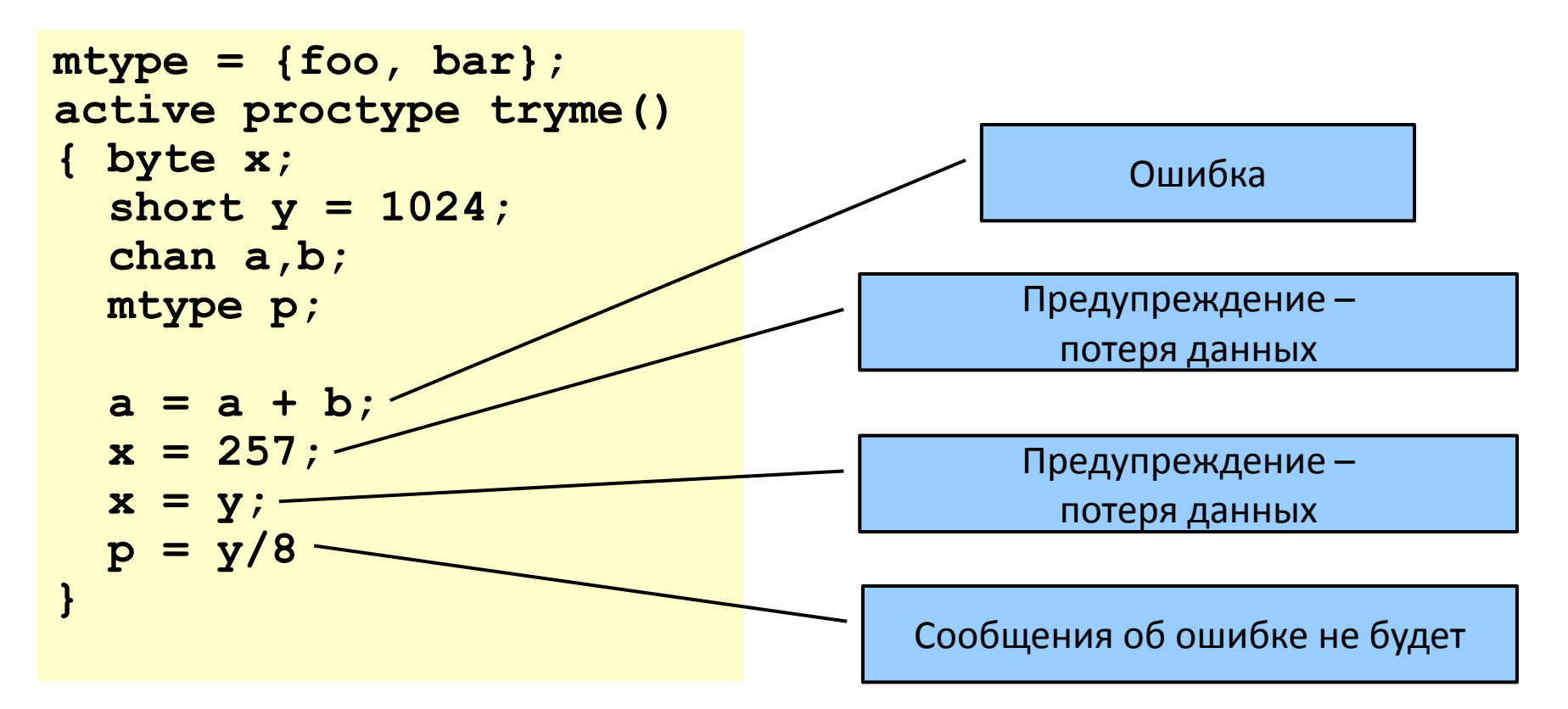

#### Область видимости объектов данных

- Только два уровня видимости:
	- глобальный (данные видны всем активным пользователям),
	- локальный (данные видны только одному процессу)
		- подобластей (напр. для блоков) нет,
		- локальная переменная видна везде в теле процесса.

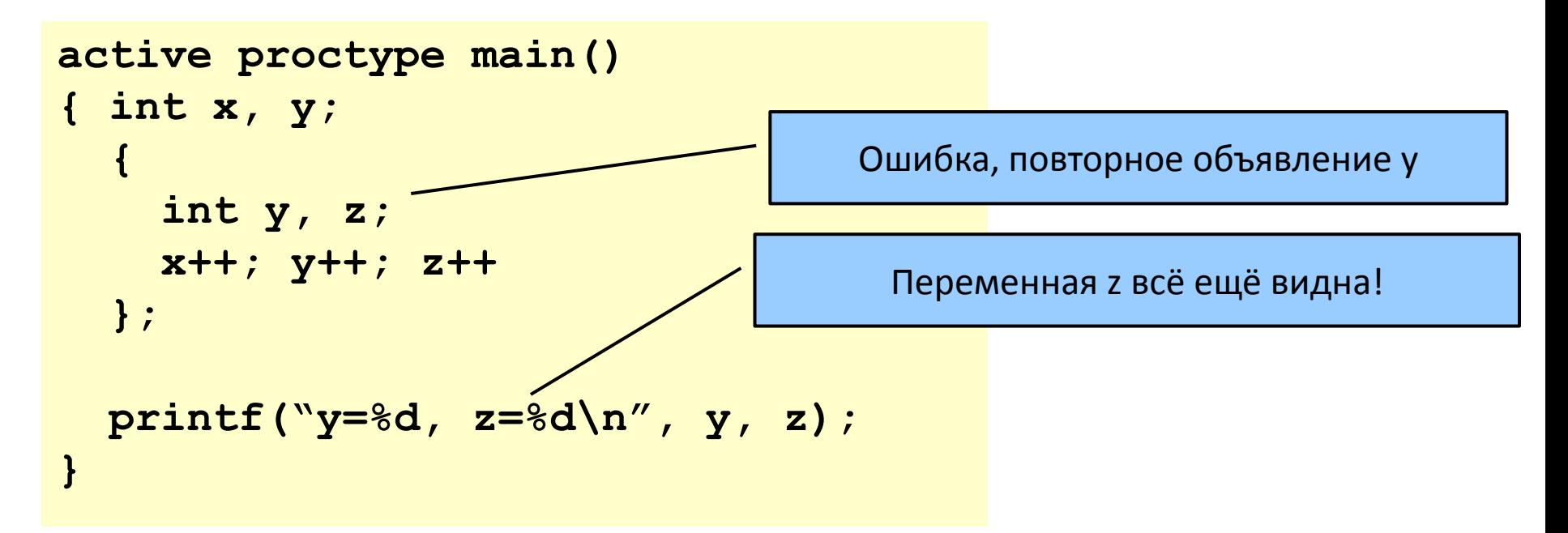

#### Поток управления процесса

- 5 способов задать поток управления:
	- последовательная композиция (**";"**), метки, **goto**,
	- структуризация (макросы и **inline**),
	- атомарные последовательности (**atomic**, **d\_step**),
	- недетерминированный выбор и итерации (**if..fi**, **do..od**),
	- escape-последовательности (**{...}unless{...}**).

#### Макросы – препроцессор с**рр**

- Используется для включения файлов и разворачивания макросов,
- Варианты использования:

```
#define MAXQ 2
— константы
                    chan q = [MAXQ] of {mtype, chan};
         (альтернатива: spin -DMAXQ=2 ...)
                     #define RESET (a)— макросы
                     atomic \{a[0] = 0; a[1] = 0\}#define LOSSY 1
                                            \sharpif 0— условный код
                    #ifdef LOSSY
                                            COMMENTS
                    active proctype D()
                                            #endif
                    #endif
```
#### Макросы – препроцессор **cpp**

- Минусы:
	- имена макросов не видны в парсере,
	- имена макросов не видны при моделировании,
- Варианты:
	- использовать mtype для определения констант,
	- использовать другой препроцессор (ключ -P),
- **inline**-определения.

## inline-определения

- среднее между макросом и процедурой,
- именованный фрагмент кода с параметрами,
- не функция не возвращает значения.

## Недетерминированный выбор

```
if
::guard1 -> stmnt1.1;stmnt1.2;stmnt1.3;
::guard2 -> stmnt2.1;stmnt2.2;stmnt2.3;
::
::guardn -> stmntn.1;stmntn.2;stmntn.3;
fi
```
- оператор if выполним, если выполним хотя бы один из стражей,
- если выполнимо более одного стража, то для выполнения выбирается один из них недетерминированным образом,
- если ни один из стражей не выполним, выполнение оператора if блокируется,
- в качестве стража может быть использован любой оператор.

## Ещё по if

/\*ищем максимум среди х и у\*/ if  $\therefore$   $x \ge y \Rightarrow m = x$  $\therefore$  x  $\leq$  y  $\rightarrow$  m = y fi

if

fi

- ::  $(n\&2 := 0)$  -> n = 0
- ::  $(n \ge 0)$   $\Rightarrow$   $n = n-2$
- ::  $(n\&3 == 0)$  -> n = 3

$$
\cdots else /* \rightarrow skip */
$$

/\*случайный выбор числа 0..3\*/ if  $\cdots$  n = 0  $\cdots$  n = 1  $\therefore$  n = 2  $\therefore$  n = 3 fi

выполняется, только если не ВЫПОЛНЯЕТСЯ НИ ОДИН ИЗ стражей

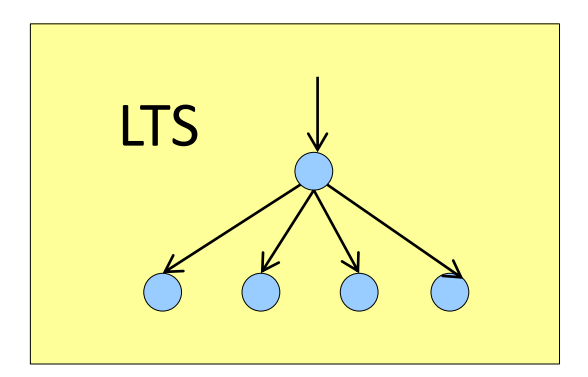

#### Выражение else

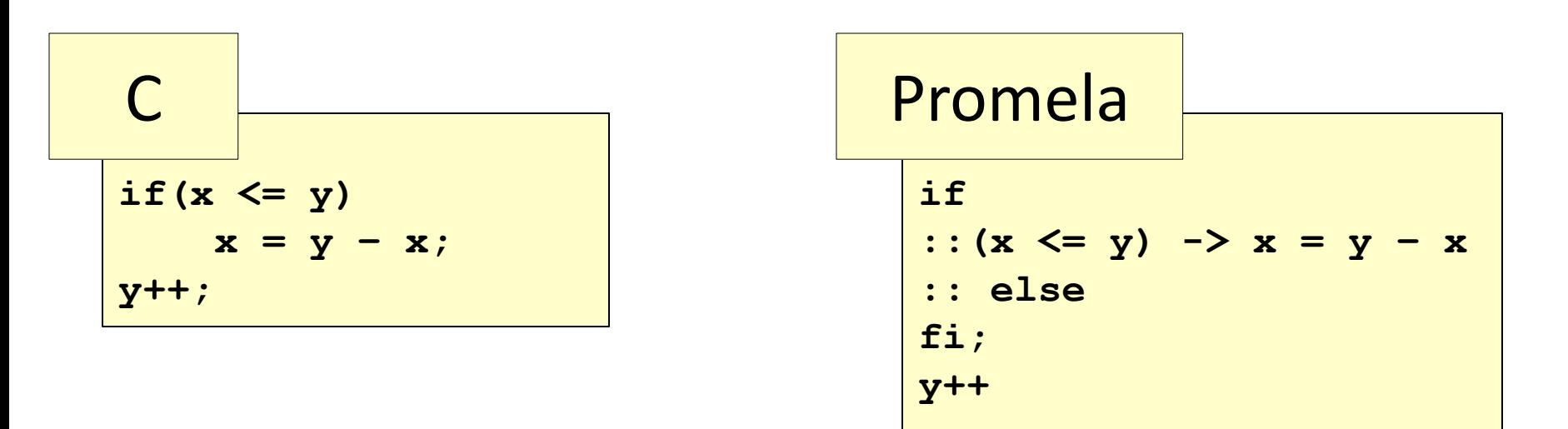

- в отличие от C, если else отсутствует, то выполнение блокируется,
- т.е. все варианты выполнения оператора if должны быть явно выписаны.

#### Специальные выражения и переменные

- **else** true, если ни один оператор **процесса** не выполним,
- **timeout** true, если ни один оператор **модели** не выполним,
- **\_** переменная, доступная только по записи, значение не сохраняет,
- **\_pid** номер текущего процесса,
- **nr pr** число активных процессов.

## Оператор **do**

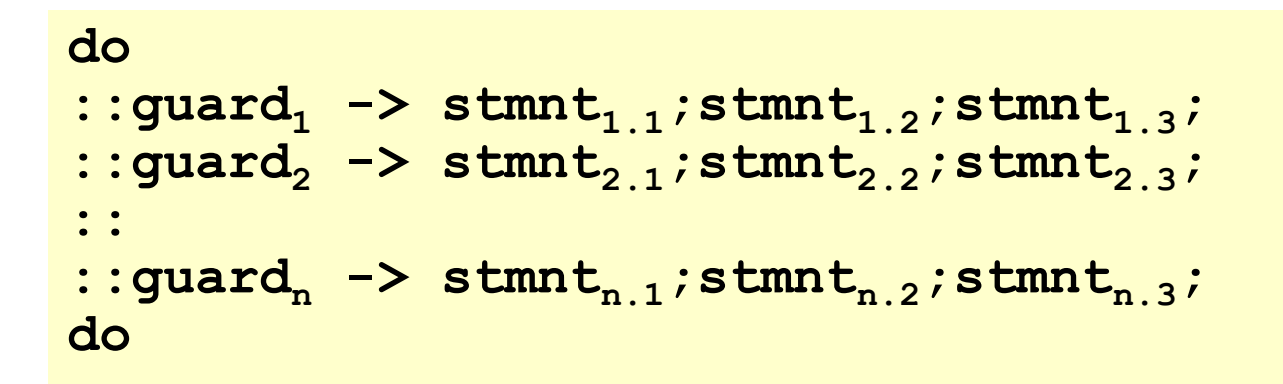

- в качестве стража может быть использован любой оператор,
- фактически, это оператор if, выполняемый в цикле
- из цикла можно выйти только при помощи break и goto.

## Оператор do

• Ждём, пока не наступит момент (a==b)

```
do
:: (a == b) -> break;::else -> skip
od
```
L: if  
\n
$$
:: (a == b) \rightarrow skip
$$
  
\nelse goto L  
\nfi

$$
(a == b)
$$

• все три фрагмента эквивалентны

## Спасибо за внимание!

• Вопросы?